# **NIST Special Publication 1900-750**

# **The Transactive Energy Abstract Component Model**

Martin Burns Eugene Song David Holmberg

This publication is available free of charge from: https://doi.org/10.6028/NIST.SP.1900-750

# C Y B E R - P H Y S I C A L S Y S T E M S

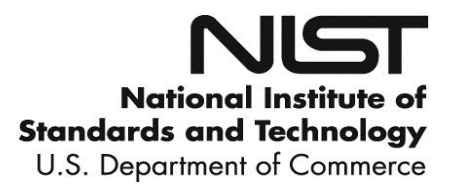

# **NIST Special Publication 1900-750**

# **The Transactive Energy Abstract Component Model**

Martin Burns Eugene Song David Holmberg *Smart Grid and Cyber-Physical Systems Program Office Engineering Laboratory*

> This publication is available free of charge from: https://doi.org/10.6028/NIST.SP.1900-750

> > November 2018

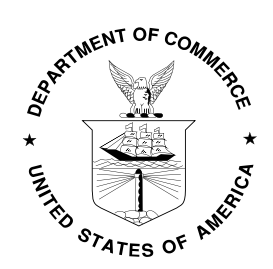

U.S. Department of Commerce *Wilbur L. Ross, Jr., Secretary*

National Institute of Standards and Technology *Walter Copan, NIST Director and Under Secretary of Commerce for Standards and Technology* Publications in the SP 1900 subseries present information of interest to the cyber-physical systems (CPS) community, where CPS are defined as smart systems that include engineered interacting networks of physical and computational components. The series was established in 2016 by the Smart Grid and Cyber-Physical Systems Program Office of the NIST Engineering Laboratory to provide a separate identity for CPS and Internet of Things publications, including those concerned with the foundations of CPS, CPS testbed science, and CPS applications, e.g., smart grid, smart cities and intelligent transportation. The series reports on research, guidelines, and outreach efforts in CPS, and its collaborative activities with industry, government, and academic organizations.

Certain commercial entities, equipment, or materials may be identified in this document to describe a concept adequately. Such identification is not intended to imply recommendation or endorsement by the by NIST, nor is it intended to imply that these entities, materials, or equipment are necessarily the best available for the purpose. All registered trademarks or trademarks belong to their respective organizations.

> **National Institute of Standards and Technology Special Publication 1900-750 Natl. Inst. Stand. Technol. Spec. Publ. 1900-750, 54 pages (November 2018) CODEN: NSPUE2**

> > **This publication is available free of charge from: https://doi.org/10.6028/NIST.SP.1900-750**

# **Revision Tracking**

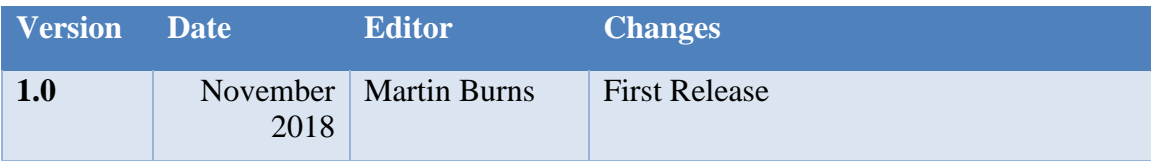

# **Table of Contents**

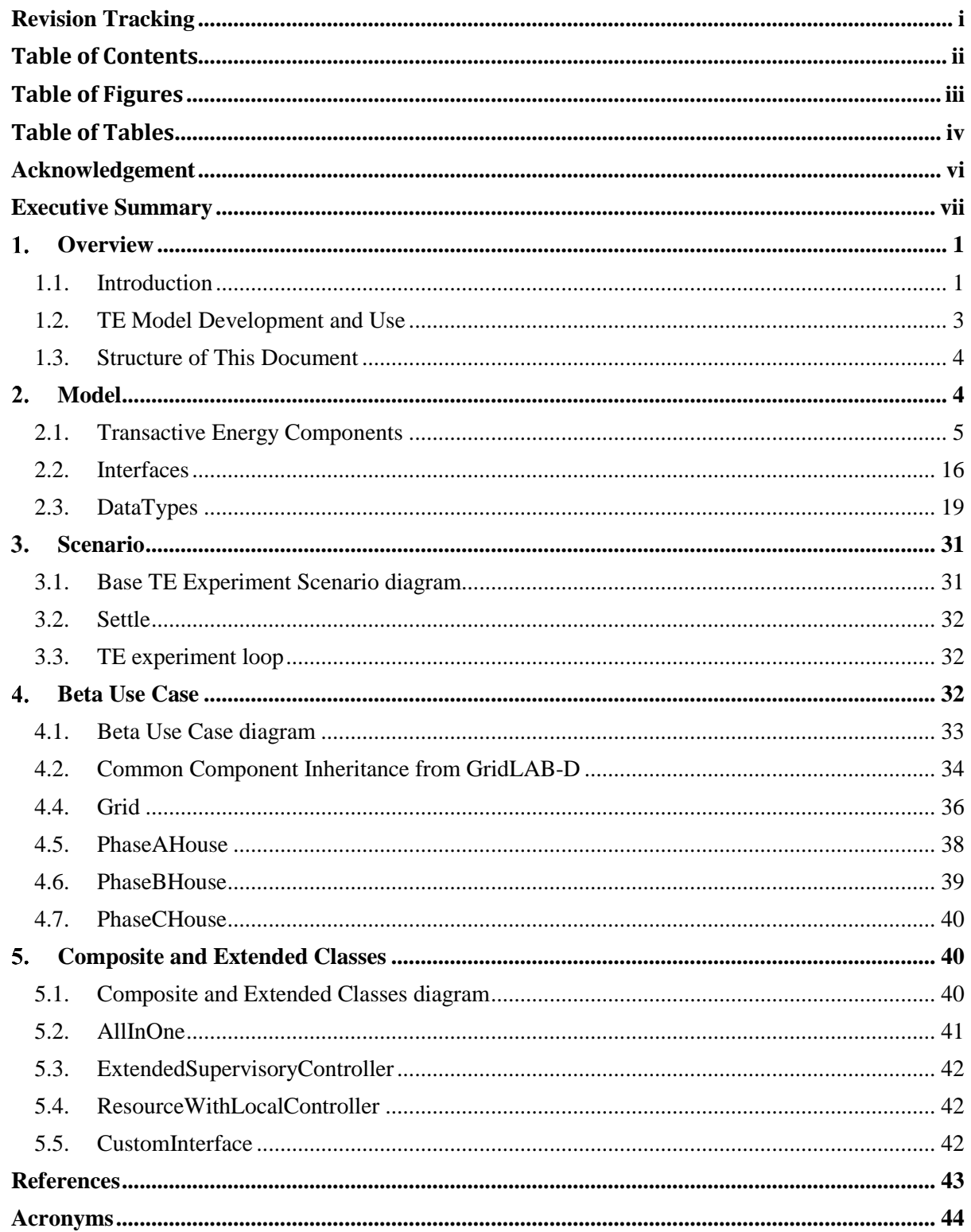

# **Table of Figures**

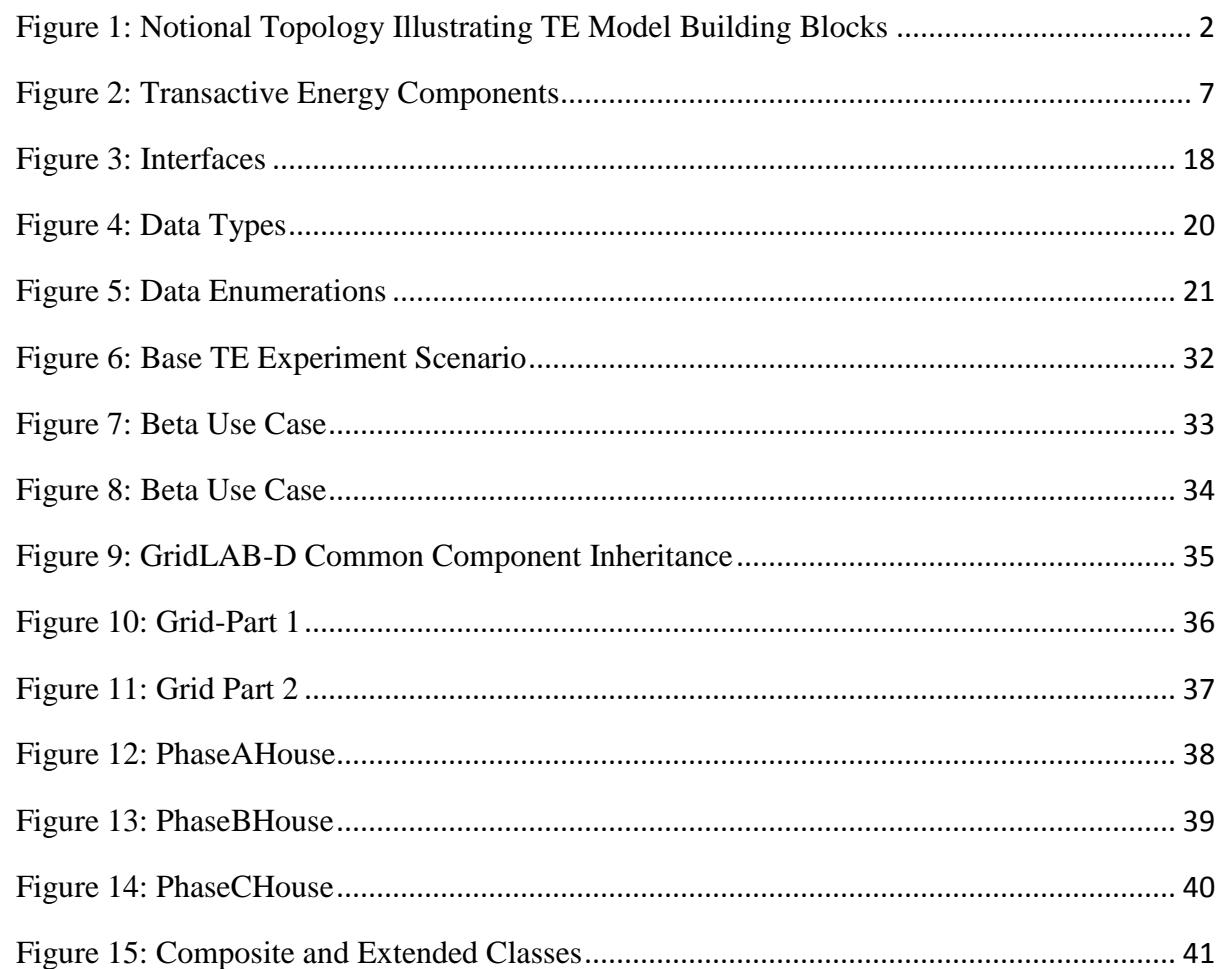

# **Table of Tables**

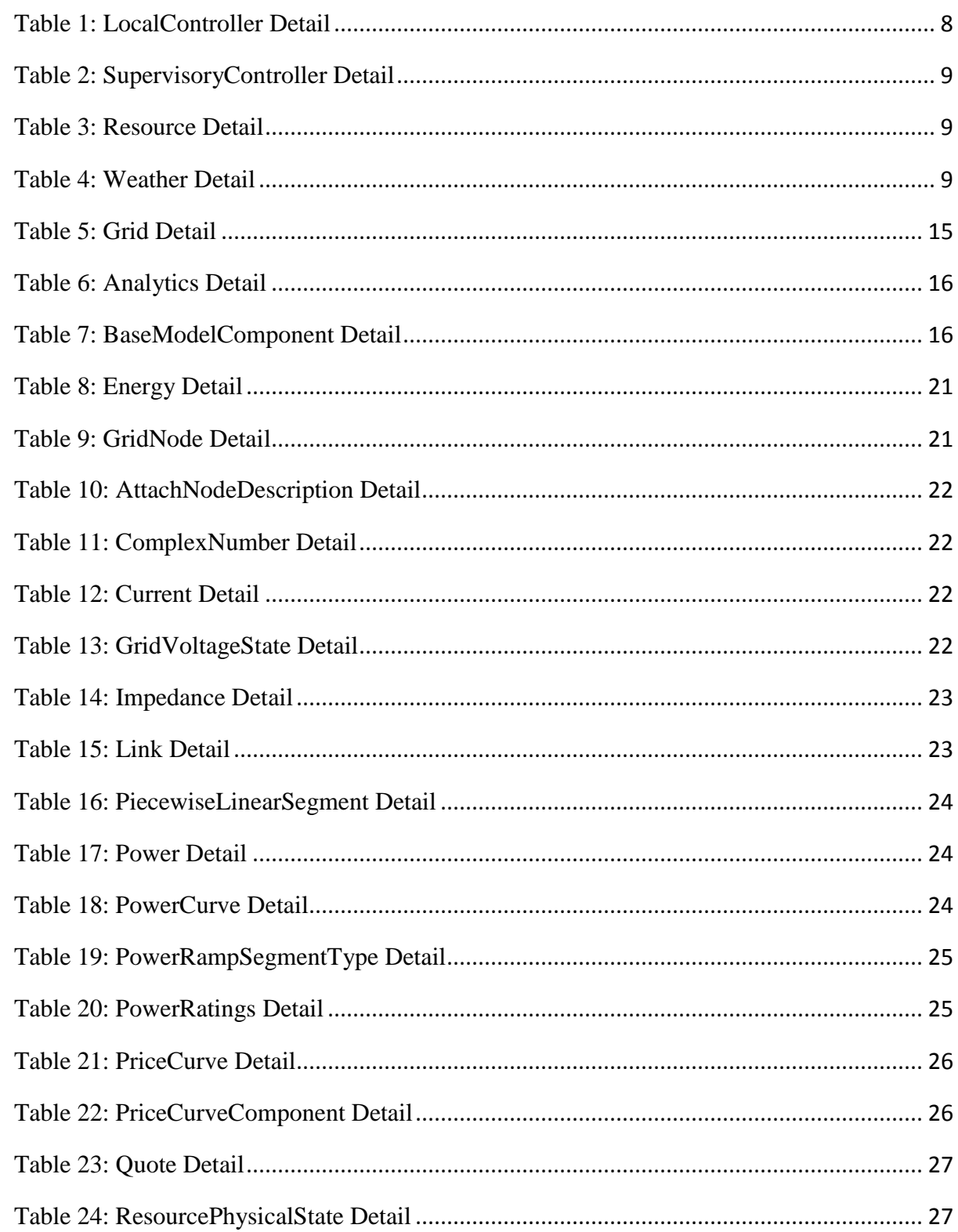

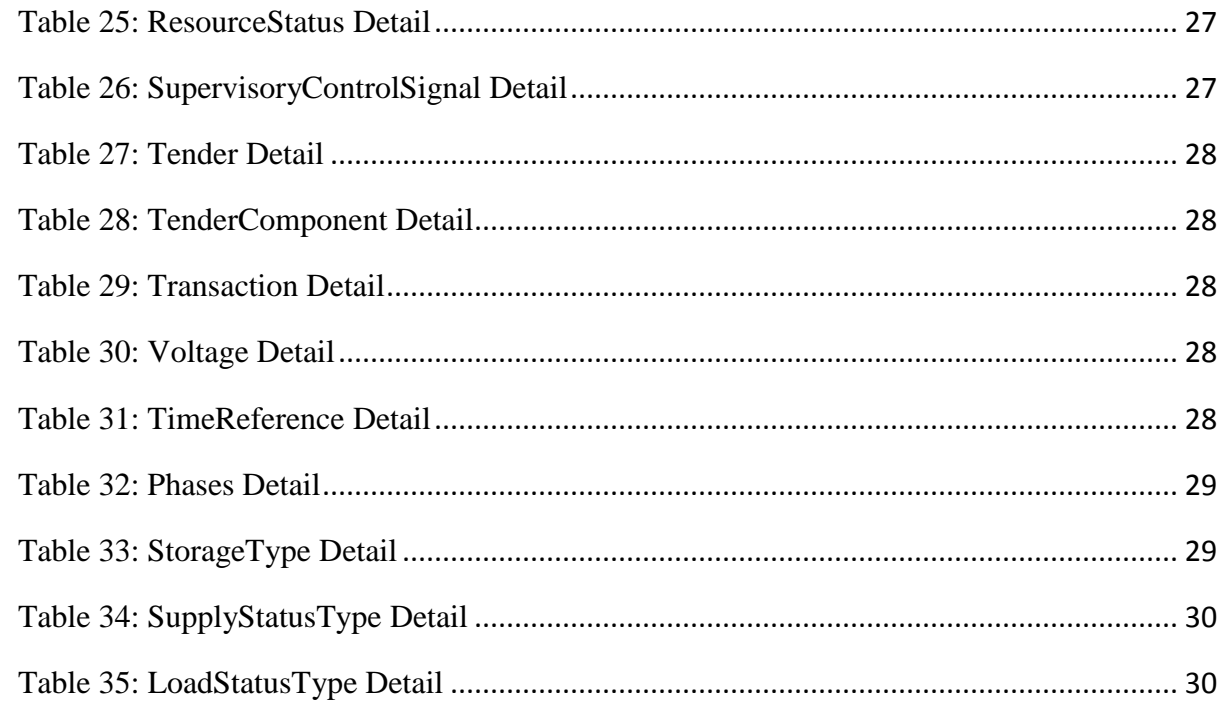

# **Acknowledgement**

NIST would like to acknowledge the valuable leadership, collaboration and contributions of the following individuals who helped guide the participants through the modeling activity:

Jason Fuller, Pacific Northwest National Laboratory

Maria Ilic, Massachusetts Institute of Technology/ Carnegie Mellon University

Chris Irwin, Department of Energy

Himanshu Neema, Vanderbilt University

# **Executive Summary**

A transactive energy abstract component model was the product of a "tiger team" effort engaged by the National Institute of Standards and Technology (NIST), Pacific Northwest National Lab (PNNL), Vanderbilt University, and Carnegie Mellon University during the summer of 2016 in support of the NIST Transactive Energy Challenge [\[1\].](#page-52-0) The purpose of this activity was to distill, from the collective experience of the participants, an abstract model of a transactive energy system consisting of an energy grid, loads, generators, controllers, and transactive agents.

The tiger team created the model to provide a basis for common discussions, like the Institute of Electrical and Electronics Engineers (IEEE) standard feeder models that the industry has used for more than a decade to test changes to the electric power grid through simulations. The feeder models have allowed side-by-side comparisons, speeding up development of better simulation tools, more meaningful predictions of power system performance, and understanding of modeling and simulation in many university power engineering programs.

NIST is assembling software and/or hardware implementations that realize the interfaces of this model within its Universal CPS Environment for Federation (UCEF) built by NIST and Vanderbilt [\[2\].](#page-52-1) This serves as the foundation for NIST's Transactive Energy Analytical Measurement System (TEAMS). TEAMS is being built on NIST's advanced Cyber-Physical Systems Testbed technology to fill today's gap in the ability to measure performance across the many different TE models and implementations being considered by utilities across the nation. A similar platform-based on PNNL technology is now available [\[3\].](#page-52-2)

This report summarizes the detailed design of this component model, a canonical experiment into which model component realizations can be mounted, and an analysis of one typical testbed implementation by PNNL using GridLAB-D and how its contents can be mapped to the model.

#### **Overview**

# **1.1. Introduction**

The evolving smart grid, with increased use of renewable energy generation and distributed energy management technologies, offers the potential for significant efficiency improvements through market-based transactive exchanges between energy producers and energy consumers. To understand this potential and support technology developers and policy makers, the smart grid community will require simulation tools and platforms that can be used to explore the benefits and impacts of alternative ways to create and operate energy systems. The National Institute of Standards and Technology (NIST) is charged by the 2007 Energy Independence and Security Act (EISA) [\[4\]](#page-52-3) with facilitation of interoperability standards to enable successful implementation of the evolving cyber-physical national electric grid system known as the smart grid. As part of this effort, NIST has produced a framework [\[5\]](#page-52-4) to describe its understanding of the state of the smart grid standards. The use of economic signals to mitigate demands was identified as key tool in grid evolution.

In this regard, transactive energy (TE) has been identified as an important area of research for the development of a modern electric grid with important technical challenges as well as needed interoperable approaches. The U.S. Department of Energy (DOE) GridWise Architecture Council has published a Transactive Energy Framework [\[6\]](#page-52-5) that defines TE broadly as, "a system of economic and control mechanisms that allows the dynamic balance of supply and demand across the entire electrical infrastructure using value as a key operational parameter." To achieve this goal the Transactive Energy Modeling and Simulation Challenge for the Smart Grid (TE Challenge) [\[7\]](#page-52-6) brought researchers and companies with simulation tools together with other grid stakeholders to demonstrate modeling and simulation platforms while applying TE approaches to real grid problems.

NIST is working in coordination with the DOE to explore the potential of TE to improve the safety, efficiency, reliability, resiliency, and adaptability of the grid. The NIST Transactive Energy Challenge Phases I & II aim to engage organizations with interests in TE to develop simulation-platform-agnostic common understandings and interoperable TE modeling approaches. These will allow the broad community of electric grid and systems modelers to incorporate transactive elements into their own analyses and designs. The TE Challenge is designed to facilitate the application of common TE principles that can be explored with integrity across diverse modeling simulation toolsets.

TE is a complex system-of-systems problem and the detailed simulations require a diverse set of simulation tools. One of the key challenges for advancing TE is that of developing co-simulation platforms that can integrate multiple simulation tools to carry out a TE simulation. And a specific foundational element of that challenge is coming to some agreement at the conceptual level of the key components and interfaces for transactive energy simulations.

The Transactive Energy Abstract Component Model is this foundational model that aids understanding and communications of TE co-simulation. The model was the product of a tiger team effort engaged by the National Institute of Standards and Technology (NIST), Pacific Northwest National Lab (PNNL), Vanderbilt University, and Carnegie Mellon University during the summer of 2016 in support of the NIST Transactive Energy Challenge [\[1\].](#page-52-0)

The tiger team created this model to provide a basis for common discussions, like the IEEE standard feeder models that the industry has used for more than a decade to test changes to

simulations. The feeder models have allowed side-by-side comparisons, speeding up development of better simulation tools, and understanding of modeling and simulation in many university power engineering programs. The TE abstract component model should be able to provide similar support for TE in the industry. However, while the IEEE feeder models provide standard sets of physical components attached to a physical grid, the model goes beyond this to describe abstract components with defined interfaces to allow connecting these components in a TE simulation that includes the consideration of loads, generators, controllers and markets in addition to the grid itself.

The intent of this activity was to distill from the collective experience of the participants an abstract model of a transactive energy system consisting of an energy grid, loads, generators, controllers, and transactive agents. Modeling of power systems inside the grid, although important to the realization of grid simulations was outside the scope of the abstract component modeling activity. It was assumed that existing modeling of the grid component, for example using GridLAB-D [\[8\],](#page-52-7) were sufficient for the model.

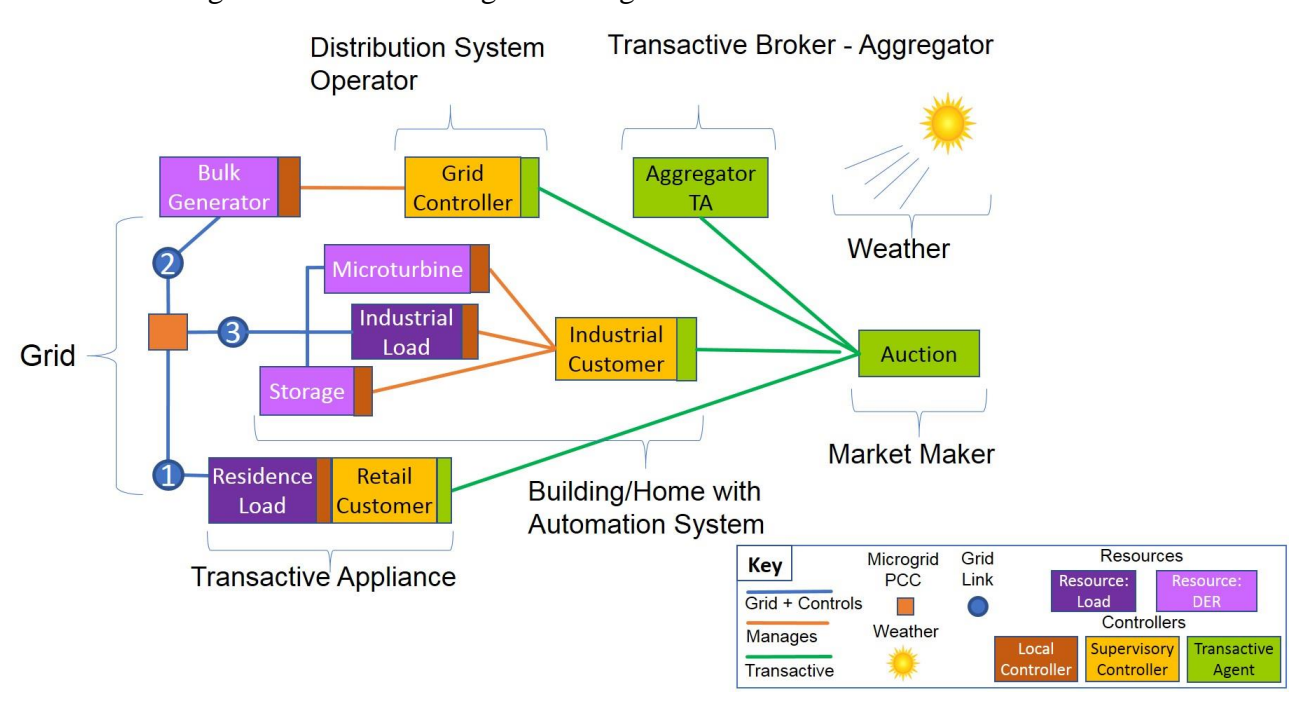

A notional diagram of the model is given in Figure 1.

Figure 1: Notional Topology Illustrating TE Model Building Blocks

<span id="page-11-0"></span>Figure 1 illustrates how common devices and subsystems for energy can be composed of assemblies of relatively few re-usable building blocks. This reference diagram shows some typical assemblies. For example, a transactive appliance such as a hot water heater might consist of a load (the heater and tank), a local controller (i.e. a thermostat), a supervisory controller (that knows about the customer preferences such as schedule), and a transactive agent (that can bid for cost effective energy availability).

While Figure 1 shows a system that is much simpler than a real-world situation, it is complete from a testing point of view. There is at least one actor of each major type and one component of each major type. The model can be used to evaluate any of the Smart Grid Interoperability Panel

(SGIP) TE Landscape Scenarios [\[9\],](#page-52-8) and any other use cases that support TE. The diagram illustrates the variations in realizations of components of a transactive energy system. This document goes on to describe a set of model components that can be assembled and otherwise extended to simulate transactive systems of arbitrary design.

The authors believe that the model can enable understanding, discussion, evaluation and validation of any TE approach. Additionally, the model can be used to study grid operations and controls as part of the TE approach. In a teaching environment, it can be used to test the student's understanding and to frame the project that the student is working on within the TE context.

# **1.2. TE Model Development and Use**

TE is a complex system-of-systems problem and the detailed simulations require a diverse set of simulation tools. The model allows co-simulation with a diverse set simulation tools; a developer of simulation tools (e.g., for the building management system or a storage control system) may use the model to enable connection of its tool into a complete TE test environment—that is, the grid modeling simulation software in addition to other components. This will enable developers to bring specific tools, models, and algorithms into standard baseline TE systems to test performance of these specific components against a common baseline TE environment.

The tiger team created this common platform with well-defined interfaces and semantics that stakeholders can understand and use to evaluate their own situations in their own context. The model makes it possible for stakeholders that do not understand the underlying grid model, or other specific technical aspects, to quickly understand TE and evaluate items that are important to them without requiring expert help to set up and evaluate their specific aspect of TE.

Control simulations and algorithms can be layered on the model for testing. Control interactions that may be needed to balance the electrical network can be applied to the model to investigate reactions and needed latency or lead times. Different pricing and economic approaches can be discussed and tested within the model framework. With enough customer behavior information, the economic models can be simulated so that one might understand how customers would react and the trigger prices that might be needed to achieve desired behavior. In addition, the model allows the creation of tests of end-to-end security for each transaction both for control and communications.

In short, the model provides a simplified environment to talk about, design and test almost any aspect of a TE approach. Note that this abstract component model does not specify an implementation. However, it provides the skeleton within which any given implementation can be discussed and compared on similar terms.

The overall model allows stakeholders to not only test sample implementations, but to design specific algorithms and tools that are proprietary. That means that competitors can use the same model to each test their specific competitive advantage and keep it secret from the competition, but at the same time be able to discuss in general terms what they are attempting to achieve with other stakeholders in a context that everyone understands.

In the long run, data sets, behavior models, common starting tools, message sets, communications modeling tools and other supporting tools will be developed on the model so that any stakeholder has a starting toolbox from which to tinker. Then, stakeholders can create their own improved tools for the specific areas they are interested in, while running the common

tools for other aspects. This shortens development times for stakeholders and greatly lowers the barriers to entry for involvement.

The model can be extended by any stakeholder in any specific fashion to deal with simulation of some aspect. For instance, the model might be extended to all the appliances and other devices in a home for a stakeholder looking at home energy management systems.

An implementation of the model in a simulation environment must faithfully implement the described interfaces. These interfaces can be extended as needed by the implementer. At the same time complexity can be hidden by combining components in the model where the interfaces between the components are not important to the question(s) being evaluated.

The implementation orchestrates a set of components. These components, like the interfaces, can be extended or minimized depending on the experimental goals. Ideally the components can be simulated by the same experiment controller.

When the goal of an implementation is to enable comparisons using a common baseline, then the implementation also needs to support the defined set of grid nodes, resources, controllers, transactive agents, and market simulations required by the comparison baseline. In addition, the implementation must generate a core set of analytics that will enable evaluation of results from the implemented model against the baseline model and data.

The detailed abstract model specification herein has been designed to be allow implementation on one or more simulation platforms. Many of the commonly used simulation platforms will support the implementation of this model.

# **1.3. Structure of This Document**

The balance of this model document is organized into the following sections:

- Section 2: Model Describes the components that make up the abstract model
- Section 3: Scenario Describes a canonical scenario that can be run on the model components once realized on a suitable platform.
- Section 4: Beta Use Case A 30-house simple energy distribution model with double auction bidding is described
- Section 5: Composite and Extended Classes Illustrates how different concrete realizations can be built by using the standardized interfaces.

# **Model**

The model consists of a set of abstract components for use in studying transactive energy. Each component represents a set of roles or interfaces that an actual device or computing platform might play in a transactive energy simulation. This section is divided into three parts:

- The core transactive component models;
- The interfaces that can be realized for interacting with the components; and
- The data types that flesh out the minimum detailed attributes that can be exchanged by the components

Throughout the balance of the model presentation in this paper, most of the terminology is designed for use in software implementations based on the model. As such, names must have no spaces separating parts of compound names. Two typical methods are used in software for combining words to make compound names — "camel case", and "underscore delimited".

In the model, names are formatted in camel case where each word is begun with a capital letter. By this means the phrase "by this means" becomes "ByThisMeans". Major names use "UpperCamelCase" where the first letter is capitalized and minor names, such as attributes of classes us "lowerCamelCase" where the first letter is lower case.

In GridLAB-D discussed in the Beta Use Case section below, underscore-delimited compound naming is used. By this means becomes "by\_this\_means" and where all characters are lower case.

### **2.1. Transactive Energy Components**

The model components, shown in Figure 2, expose the key interfaces of the model. The model comprises the component roles, their interfaces, and data required (note that in an actual implementation, several of these "roles" may be combined into a single instance exposing multiple interfaces; see examples in the "Composite Classes" section).

At the heart of the model is a simulation grid, Grid, which represents the electrical distribution system. There is a great deal of modeling and experience in describing grids. However, for this transactive energy abstraction, the grid represents the entirety of connected devices responsible for delivery and operation. It only exposes the links and nodes to which transactive energy resources are attached. Resource components, Resource, consist of loads and generators (including storage) that sink or source energy.

There are two types of controllers — local and supervisory. The local controller, LocalController, is a component that understands the nature of a resource. A thermostat is a good example of a local controller for an HVAC system load. The component model concentrates the physical nature of resources in the resource definition and the logical part of the component in the local controller. This allows the "physical part" to interact with the physics of the grid simulation while the local controller can interact with the supervisory controller, SupervisoryController, in a higher abstraction of supervisory control.

There is a transactive agent, TransactiveAgent, that is typically tightly coupled to the supervisory controllers and is responsible for offering, bidding, and negotiating the price of energy.

Finally, a weather component, Weather, is responsible for providing the changing environment that drives energy production and consumption.

Two additional meta-components — the experiment manager, ExperimentManager, and, the analytics component, Analytics, represent the simulation test harness that orchestrates and analyzes the transactive energy scheme.

The balance of this section will describe the core components of the model.

### **2.1.1. Transactive Energy Components diagram**

Figure 2 illustrates the classes or roles of components of the model. The diagram shows three groupings of model components:

- Core Components these represent the granularity of components that can be used in simulations. Additionally, they can be combined to represent less-granular components by aggregating their function and interfaces into composite components.
- Specializations these represent specializations of the core components for specific roles in transactive energy simulations.
- Experiment Orchestration and Analysis these represent the orchestrator for the simulation experiment (ExperimentManager), and, the core analytics component (Analytics) that evaluate the data produced during the simulation.

These components provide for a minimum of interoperability and the ability to define an experiment that can exercise the component models based on these designs. Any realization of these models might extend their capabilities and information exchanged. The base interoperable characteristics herein provide for the consistency of simulation execution and minimal availability of data for the analytics.

The components in Fig. 2 can be seen to have "lollipop" symbols — a circle and a line sticking out of the left side of the component symbol. These represent the interfaces realized by the component. See Section 2.2 for the interface definitions.

Some of the components have state information necessary for the simulation. Others are defined only through the interfaces of data exchanged. Naturally, implementations of all the components will require some state information, but this is not required to be standardized in the model. Therefore, some of the components documented in this section will include the state detail and others will not.

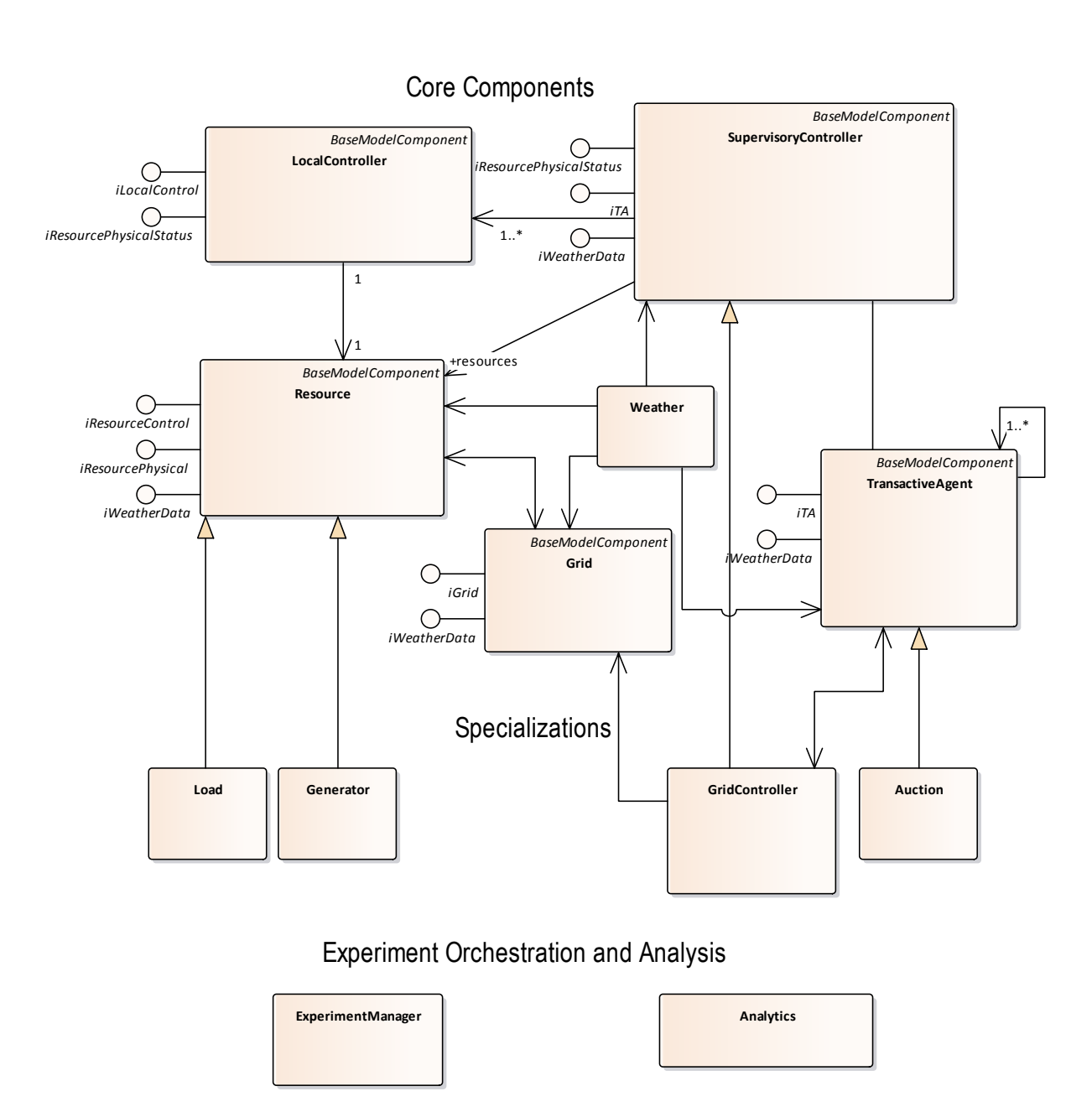

Figure 2: Transactive Energy Components

#### <span id="page-16-0"></span>**2.1.2. LocalController**

A simple base controller that contains logic to control a resource based on a dimensionless modulation setting received from a SupervisoryController. It does not have awareness of any other component of the system. Local Controllers include not only load and generator controllers, but also controllers of voltage regulators and protection devices and determine what state the device should be in and how it might progress to the next state. Example controllers include thermostats and loop controllers. Local Controller component attributes are provided in Table 1.

#### <span id="page-17-0"></span>Table 1: LocalController Detail

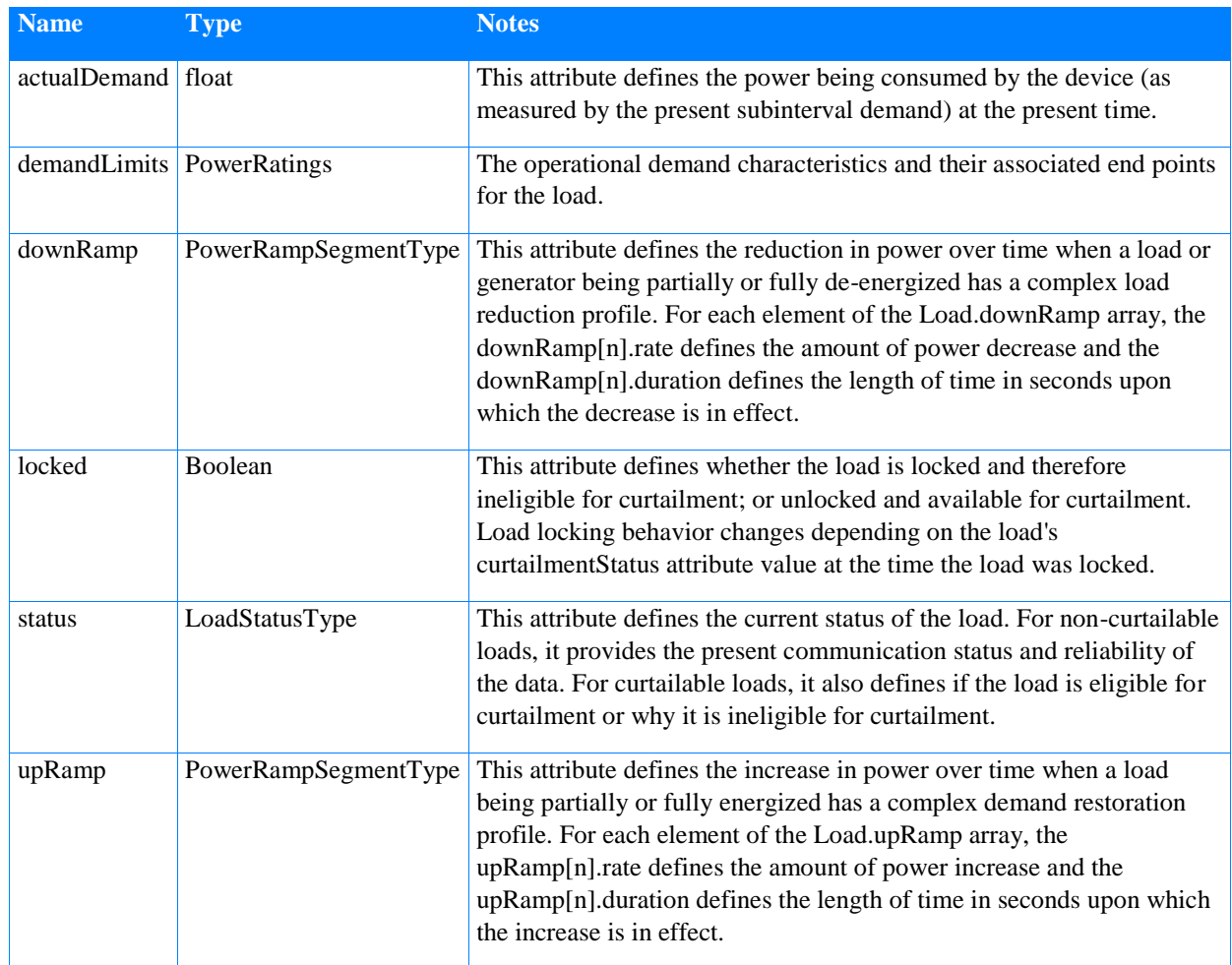

# **2.1.3. SupervisoryController**

This component controls Resources indirectly by influencing LocalControllers; there does not need to be a one-to-one mapping of SupervisoryController to a resource (e.g., this may include a non-transactive aggregator or volt-var control system). The SupervisoryController acts by providing a dimensionless command (and other data in an extended class if so implemented) to a LocalController. It is the LocalController that knows the details of the Resource to be controlled. The SupervisoryController has awareness of all the Resources it is responsible for monitoring and controlling.

This explicitly does not contain transactive elements but does contain non-transactive optimizations and operator and consumer actions. The implementation of this component may be extremely broad, since there are many different control variables that may drive a supervisory control algorithm. For example, a building control system which has setpoints and schedules, and other customer preferences may act as the SupervisoryController for all Resources in a home, building or campus. Supervisory Controller component attributes are provided in Table 2.

#### <span id="page-18-0"></span>Table 2: SupervisoryController Detail

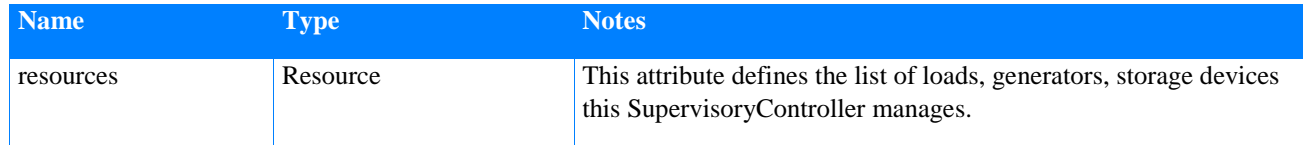

### **2.1.4. Resource**

Grid connected Resources can be loads, generators, or storage devices. They consume or generate energy. Resources are intelligent in that they can provide information about themselves and have a defined interface for local control over their operation. In practice, there may be many details of a resource that a modeler may expose, Table 3. The resource details given here are minimum interfaces required to perform standardized simulations for transactive energy. Actual models will inherit from these more general interfaces to include the specialized behaviors and information exchanges.

<span id="page-18-1"></span>Table 3: Resource Detail

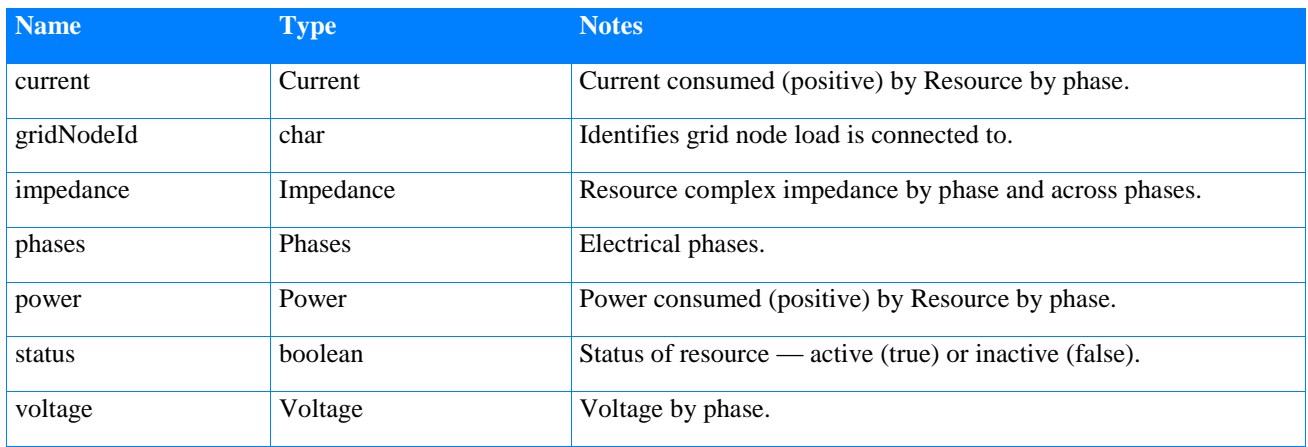

# **2.1.5. Weather**

The Weather component provides environmental conditions during a TE Challenge experiment. The properties of the weather component, Table 4, are based on the National Solar Radiation Data Base from NREL know as Typical Model Year (TMY3) [\[11\].](#page-52-9)

<span id="page-18-2"></span>Table 4: Weather Detail

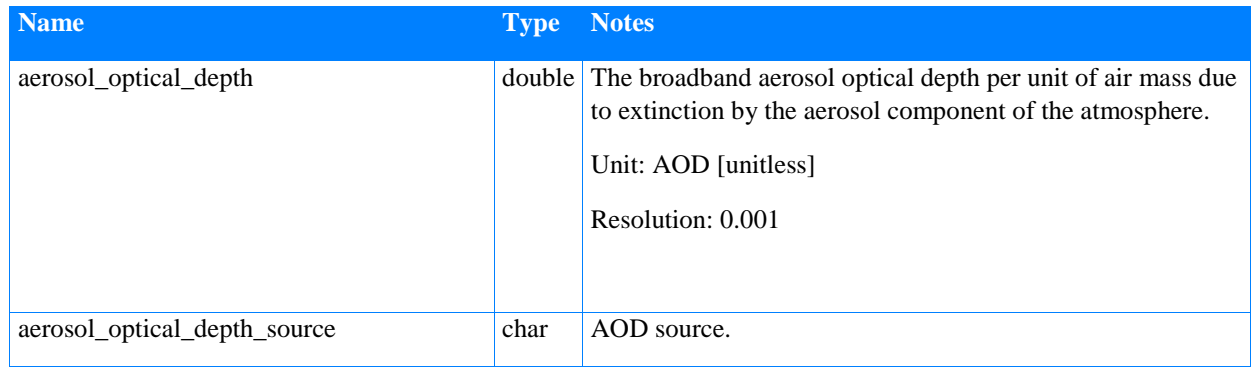

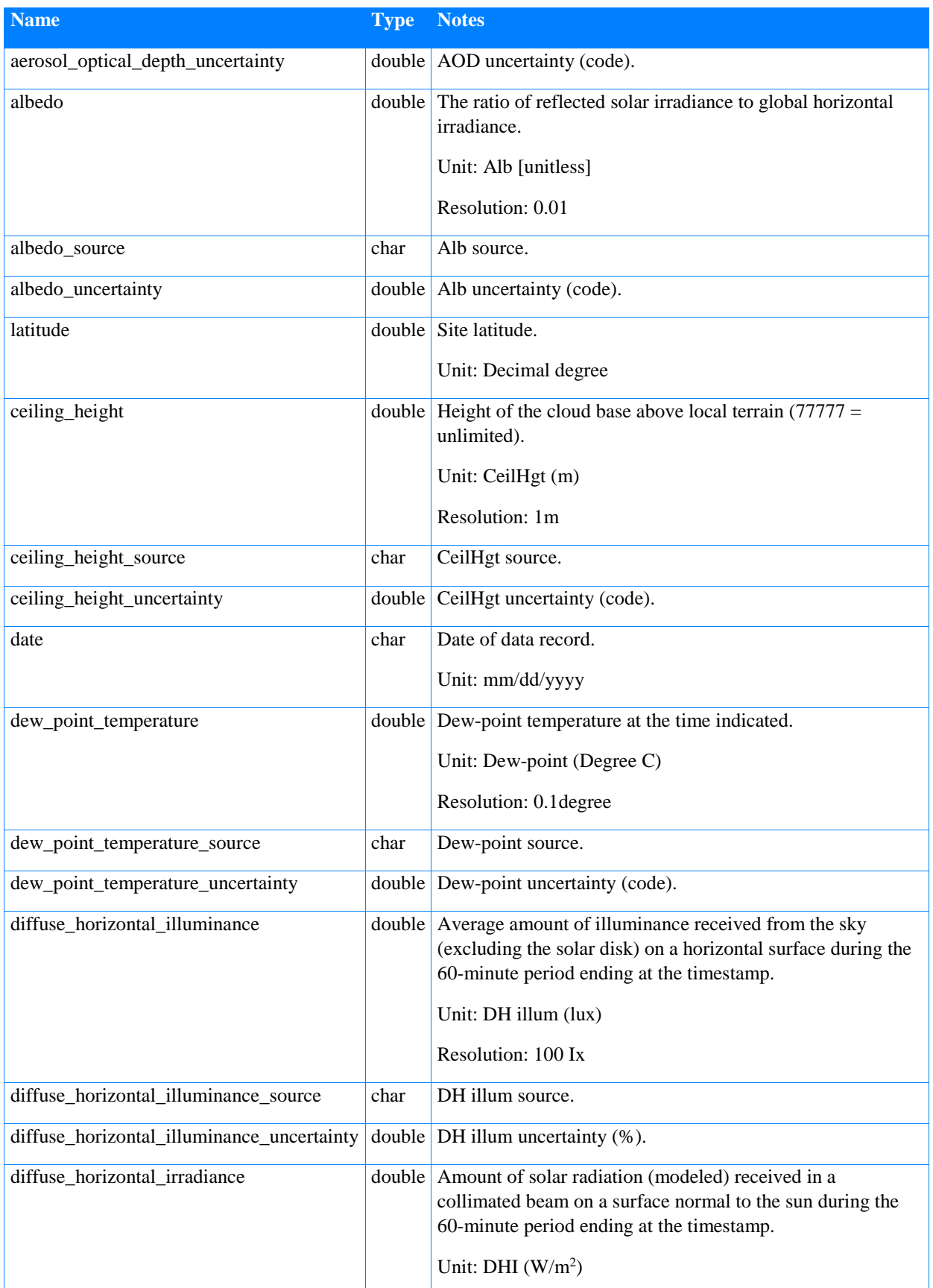

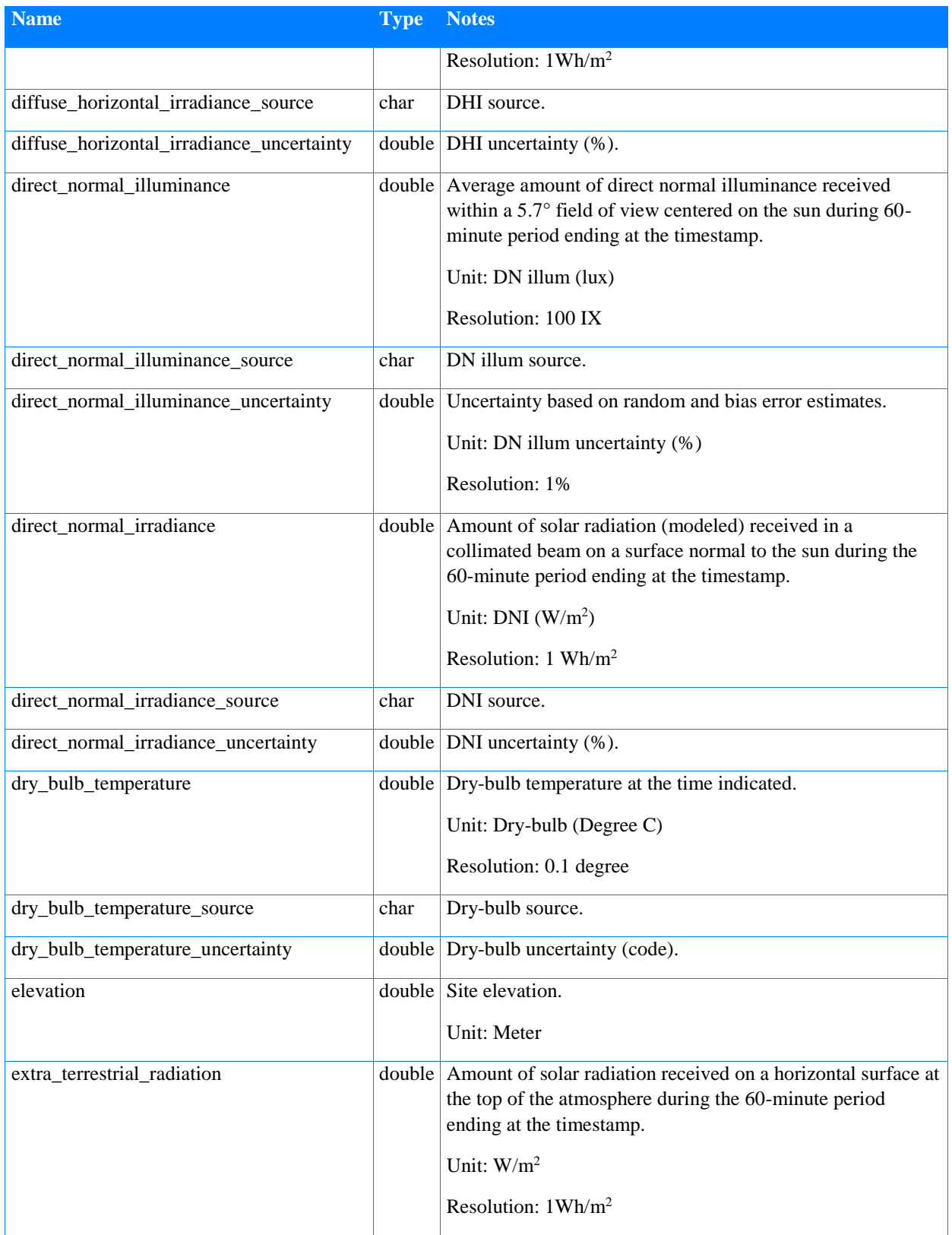

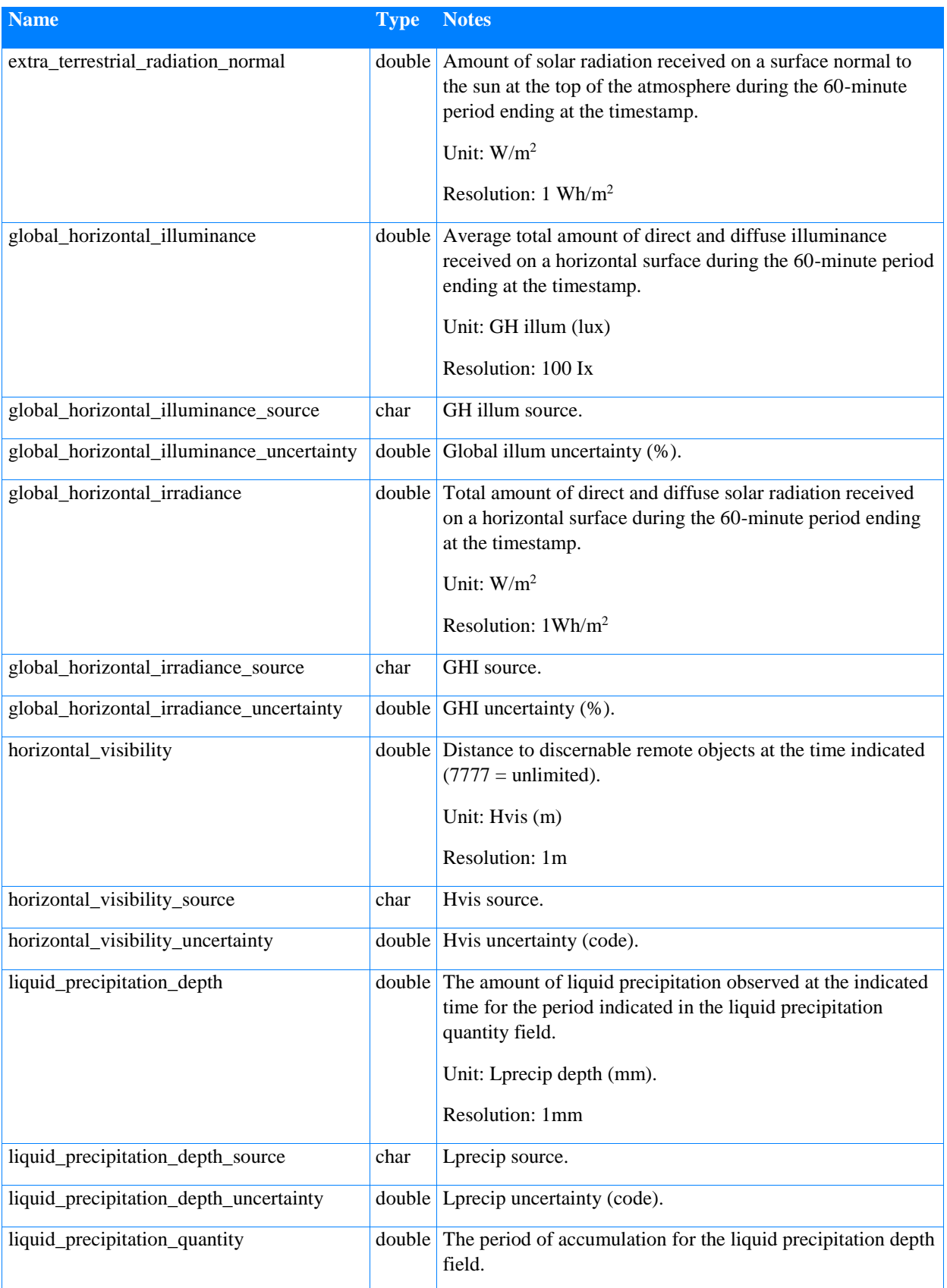

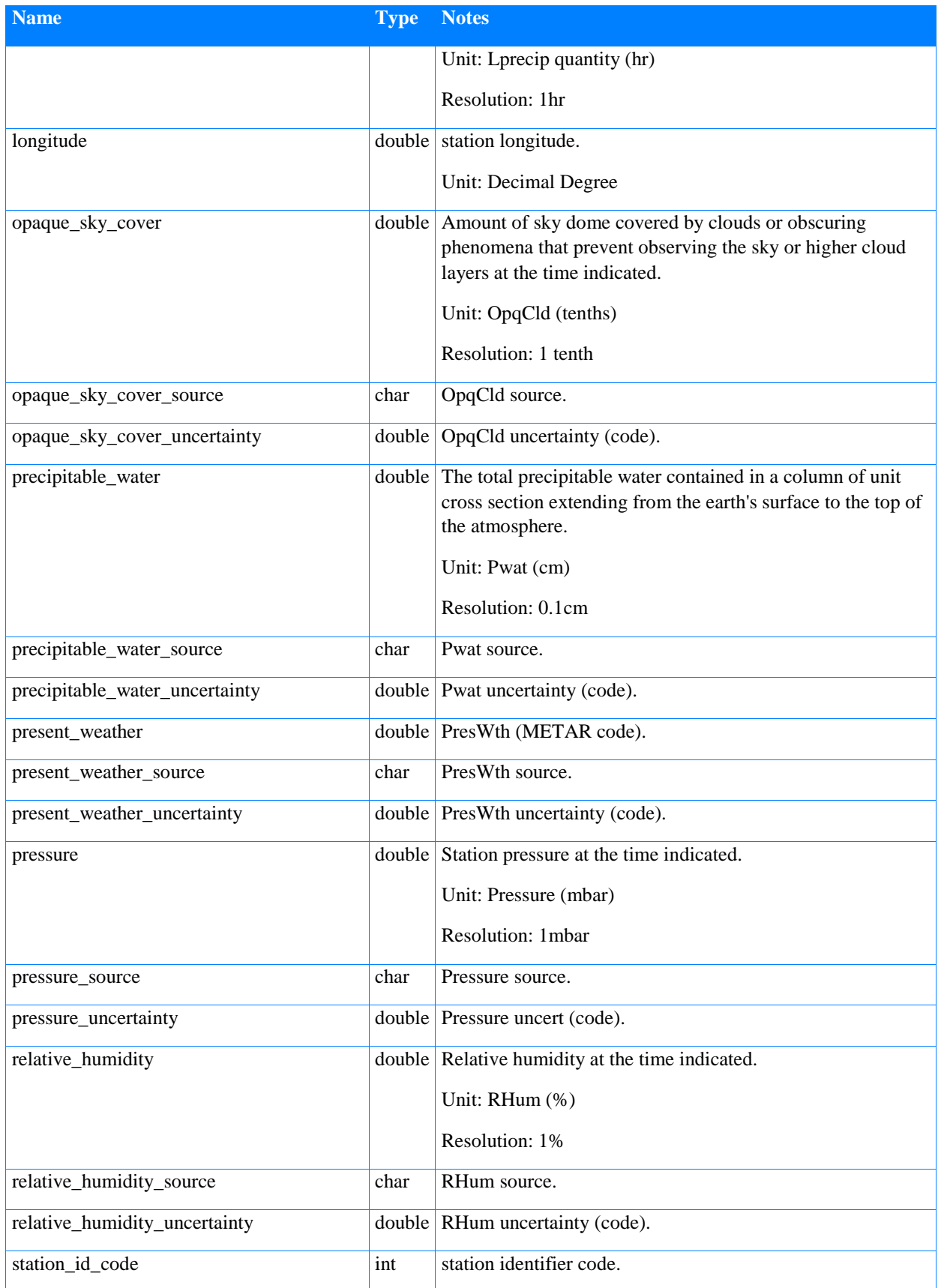

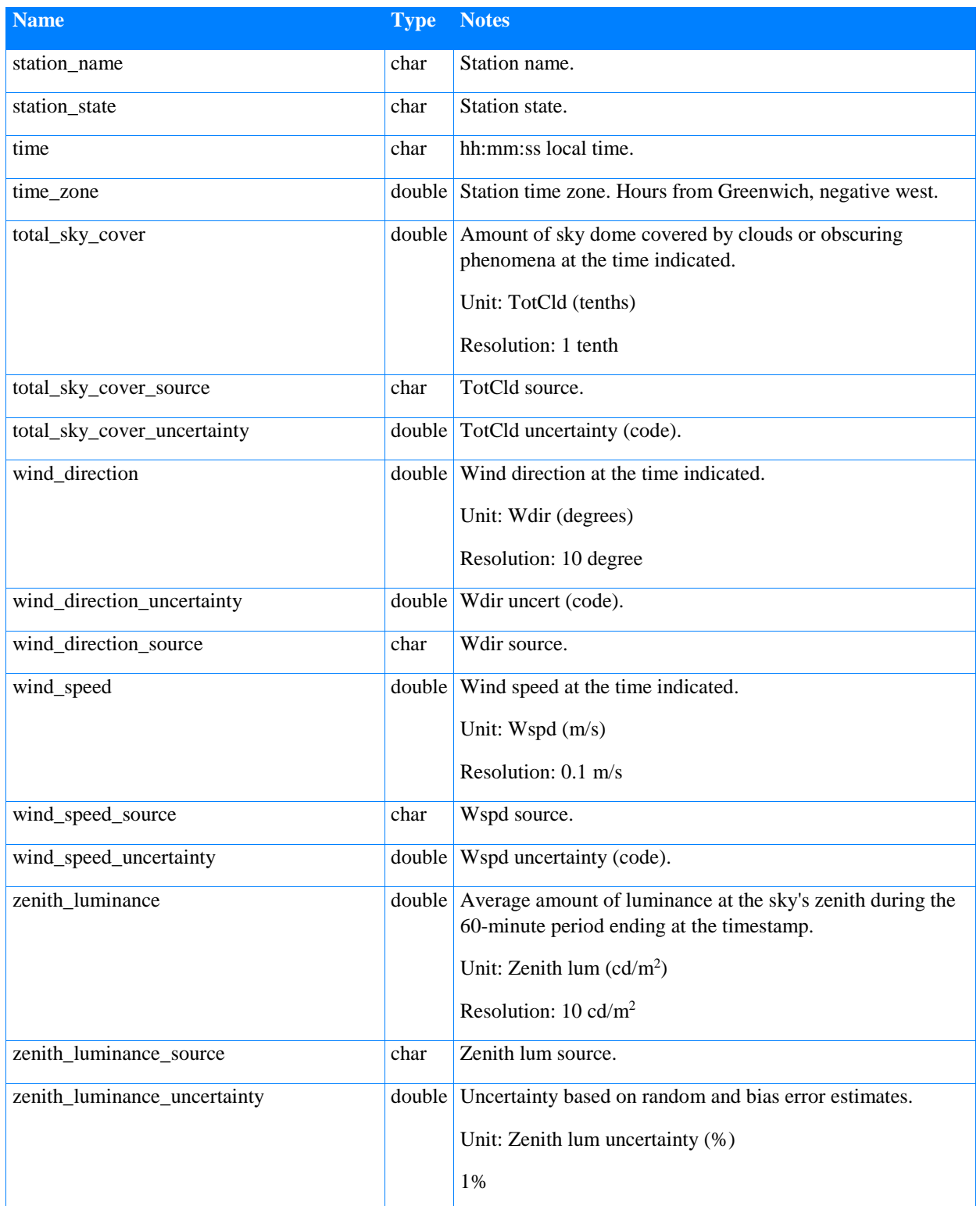

# **2.1.6. Grid**

A simulation of a power grid or grid segment. A Grid consists of a set of Link structures that represent a network of interconnected nodes that comprise and energy system, Table 5. Resources such as loads and generators are "attached" to the nodes of the Grid.

<span id="page-24-0"></span>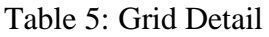

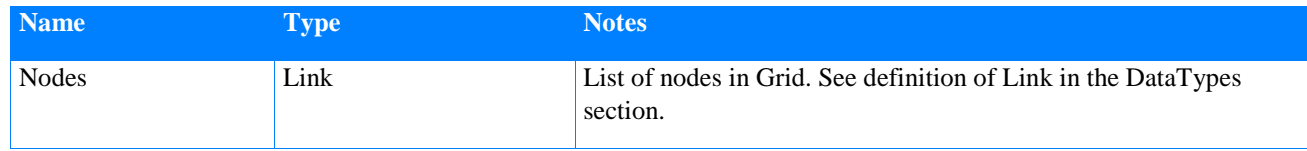

# **2.1.7. TransactiveAgent**

Describes transactions in terms of location for delivery, with agreed on delivery time window, product (e.g., real power or transport), and expression of value (e.g., price) with logic for estimating that value (e.g., forecasts) and quantity (including limits), and rules for how "bids" are formed and how often they are presented. This would include all "market" functions including device-level bidding (replacing a traditional controller/thermostat), large-scale optimization (e.g., it could be used to describe an ISO or double-auction), etc.

A given TransactiveAgent component is the realization of a market pricing mechanism and obtains demands and forecasts from SupervisoryControllers and negotiates pricing with other TransactiveAgents. Note that some TransactiveAgents may be market makers and others may be responsive to SupervisoryControllers and interact with the market makers. Other TransactiveAgents may be modeled for peer to peer price negotiations without need for a market maker instance.

# **2.1.8. Load**

A specialization of a resource that represents a customer premise-based on load.

# **2.1.9. Generator**

A specialization of a resource that represents a customer premise-based grid connected generation source.

# **2.1.10. GridController**

A specialization of the SupervisoryController that provides for supervisory control of the grid segment and represents the distribution system operator (DSO) or similar entity that can represent the grid management in a transactive energy scheme.

# **2.1.11. Auction**

A specialization of the TransactiveAgent that is essentially the market maker or broker. Some transactive energy schemes are purely peer to peer. They do not need an auction component. Others require a central component where participants can contribute their offerings and bids and that conducts the algorithm by which pricing is determined from the collective participants.

# **2.1.12. ExperimentManager**

The ExperimentManager runs the experiment. It is typically responsible for providing initialization data for the individual components and managing the time progression of an experiment.

# **2.1.13. Analytics**

The Analytics component analyzes data and produces metrics of the scenario. Each instance of Analytics is generated for a step in the time sequence of the experiment based on the timing of messaging for each phase of the message loop. Analytics component attributes are shown in Table 6.

<span id="page-25-0"></span>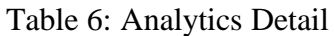

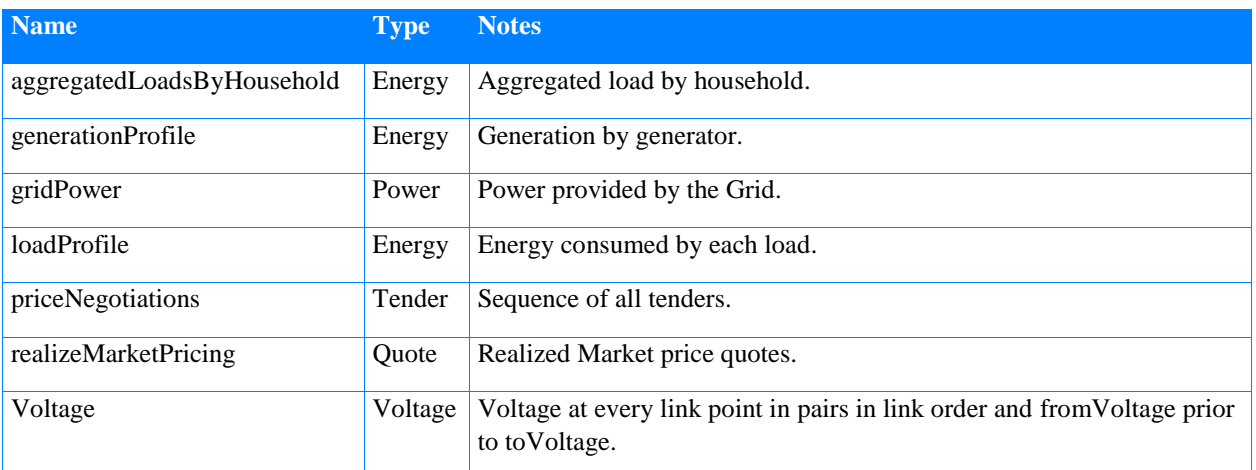

# **2.1.14. BaseModelComponent**

General Transactive Energy Model Component. This abstract component provides for the initialization of simulation model components.

<span id="page-25-1"></span>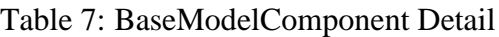

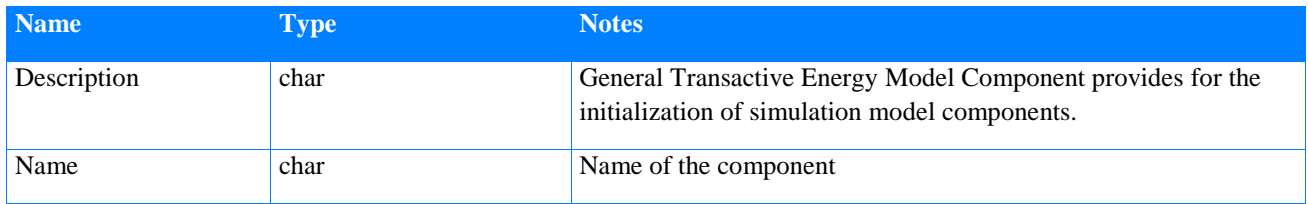

### **2.2. Interfaces**

The model is designed with component models that have defined interfaces. The use of interfaces, as opposed to component class methods, makes aggregation of function possible without changing the designs. For example, a composite device such as a transactive appliance, if implemented, would realize all the interfaces shown for the Resource, LocalController, SupervisoryController, and TransactiveAgent. By this means, the participating component realizations in the experiment can be agnostic to the underlying class model implementations.

These interfaces, shown in Figure 3, represent those messages that are received (subscribed) by the realizing software. It is assumed that to invoke these interfaces, the source can publish the data.

In implementing this model, pub-sub or request-response can produce equivalent results and the arrows and data flows should be interpreted appropriately to the underlying message mechanism. Interface naming in software uses the convention of prefixing a camel case name with a lower case "i". So that the TA interface name becomes "iTA".

# **2.2.1. Interfaces diagram**

Figure 3 illustrates the interfaces defined for the model. Shown are the core components of the model and those interfaces that they realize.

Each interface exchanges a named type data structure. The details of this data can be found in the Data Types section which follows.

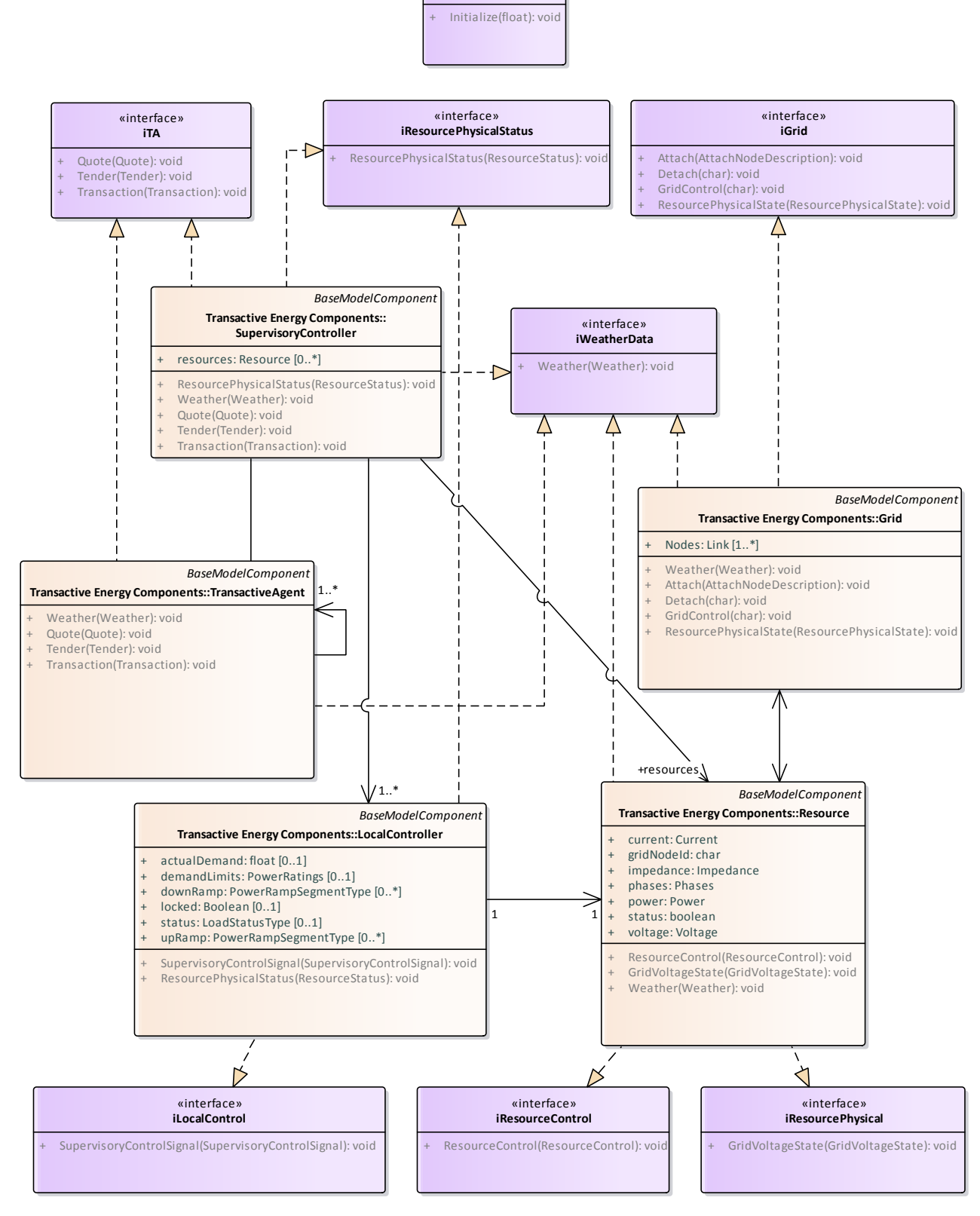

«interface» **iGeneral**

<span id="page-27-0"></span>Figure 3: Interfaces

18

# **2.2.2. iTA**

The iTA interface is used by TransactiveAgent components to negotiate price from provided information from other participating TAs. Note that there is often an intimate relationship between software in SupervisoryControllers and TAs that allow the TAs to have the information needed to construct tenders and transactions.

# **2.2.3. iResourcePhysicalStatus**

This interface allows the Resource to report on its physical state. For example, the power consumed or generated.

# **2.2.4. iGrid**

This interface allows management of the Grid and its ability to resolve its electrical state with connected load and generator resources.

# **2.2.5. iWeatherData**

This interface allows subscribing components to accept a weather data feed.

# **2.2.6. iLocalControl**

This interface provides a supervisory control signal to a LocalController.

# **2.2.7. iResourceControl**

This interface allows a LocalController to control a Resource. For example, a local controller might receive measurements such as temperature from a hot water heater load. The control of relays controlling energy usage by the load are commanded by the LocalController to the Resource. Note that there is a very large range of potential data that must be exchanged over this interface for any particular kind of resource and this will not be standardized in this specification to any degree. Note: in many cases, the LocalController and Resource will be combined into a single device — e.g. a hot water heater (load resource) comes assembled including its thermostat (local controller).

# **2.2.8. iResourcePhysical**

This interface allows the Grid simulation to provide physical state information to the Resource based on the physics computations to resolve grid state at any moment in the simulation.

# **2.2.9. iGeneral**

General Interface for all components including Initialization.

# **2.3. DataTypes**

Data Types used in message exchanges. This section details the attributes used in interface exchange and class definitions.

# **2.3.1. DataTypes diagram**

The diagram in Fig. 4 presents data types in three categories:

- Component Model Data Structures defines the main data structures that represent grid state;
- Interface Parameter Classes defines the content of interface messages; and
- Data descriptions imported from ASHRAE 201 Facility Smart Grid Information Model (FSGIM) [\[12\].](#page-52-10) These data definitions were modified from the standard to fit the data primitives of this modeling effort. They can be losslessly converted from FSGIM data types.

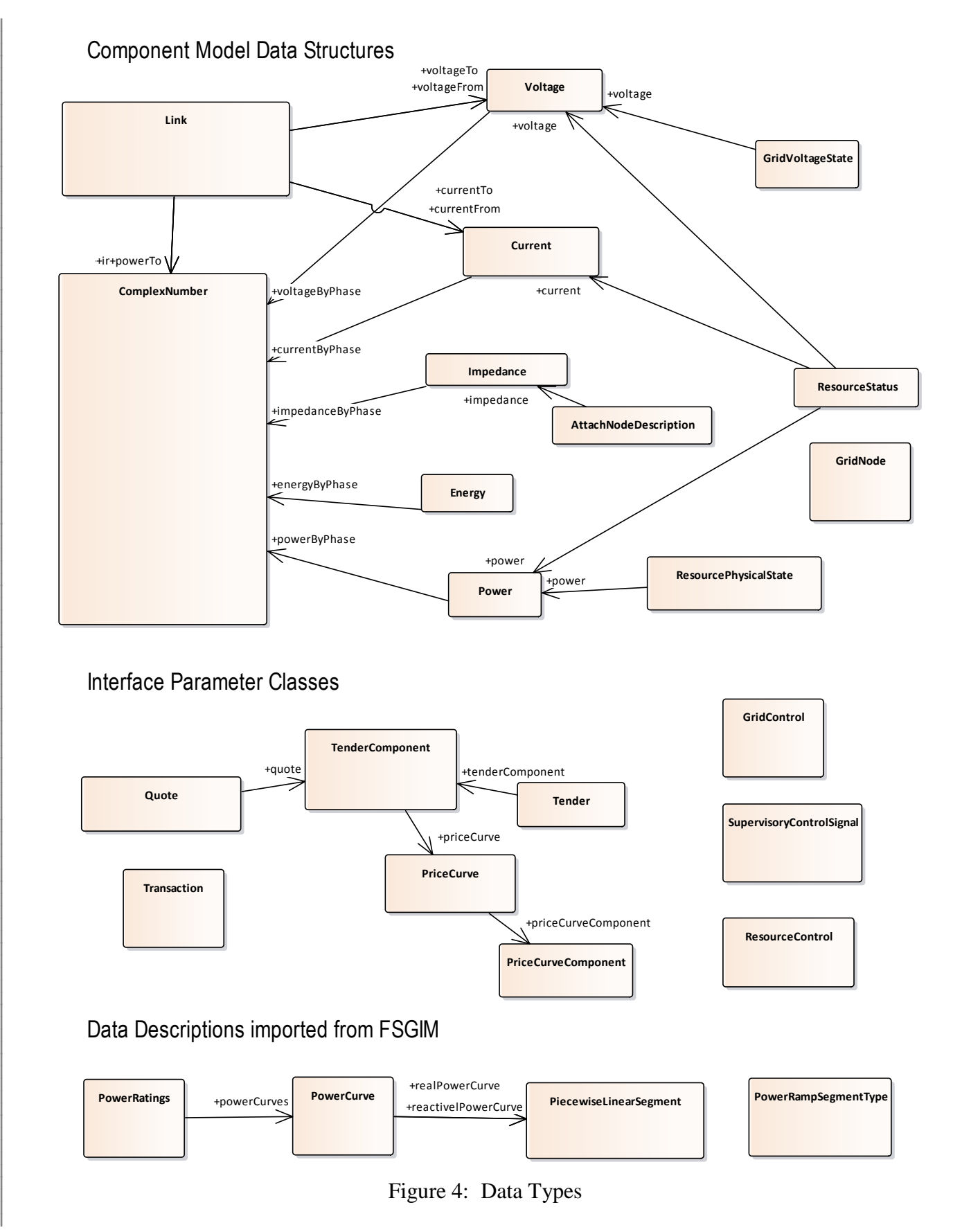

<span id="page-29-0"></span>Figure 4: Data Types

#### **2.3.2. Data Enumerations diagram**

The diagram in Fig. 5 presents enumerations and primitive data types that are part of the model.

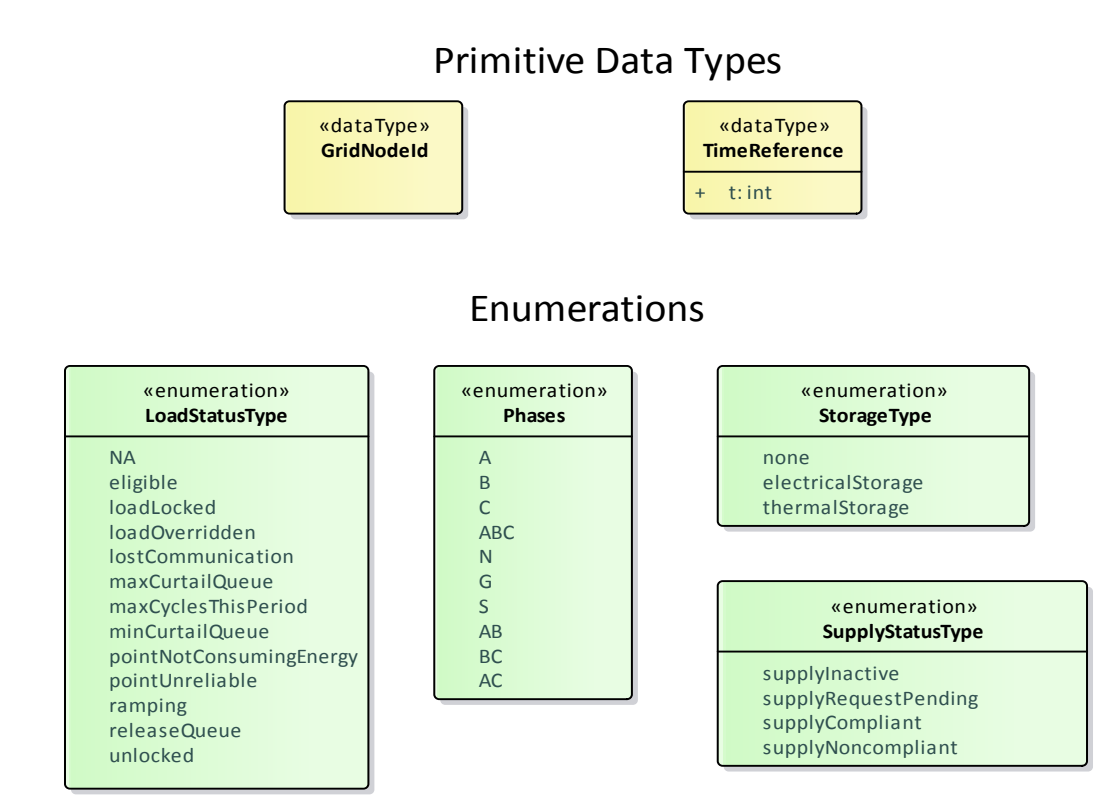

Figure 5: Data Enumerations

# <span id="page-30-0"></span>**2.3.3. Energy**

A complex vector of energy by phase, Table 8.

<span id="page-30-1"></span>Table 8: Energy Detail

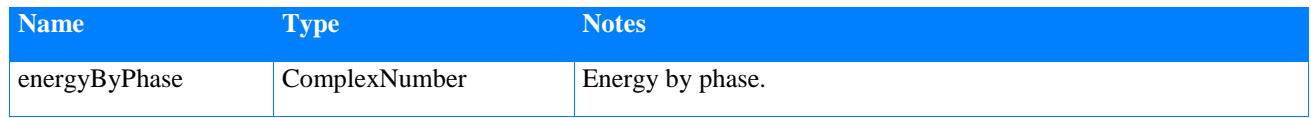

# **2.3.4. GridNode**

This is a node in the grid with details in Table 9.

<span id="page-30-2"></span>Table 9: GridNode Detail

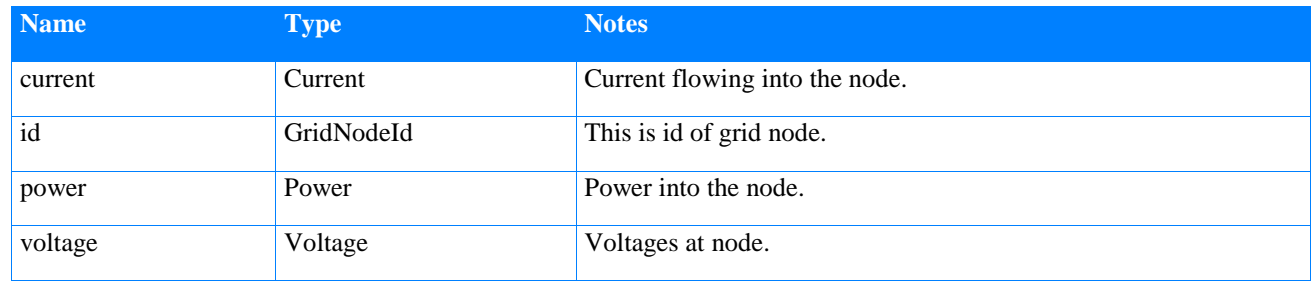

# **2.3.5. AttachNodeDescription**

Parameters to attach a node to the Grid, Table 10.

#### <span id="page-31-0"></span>Table 10: AttachNodeDescription Detail

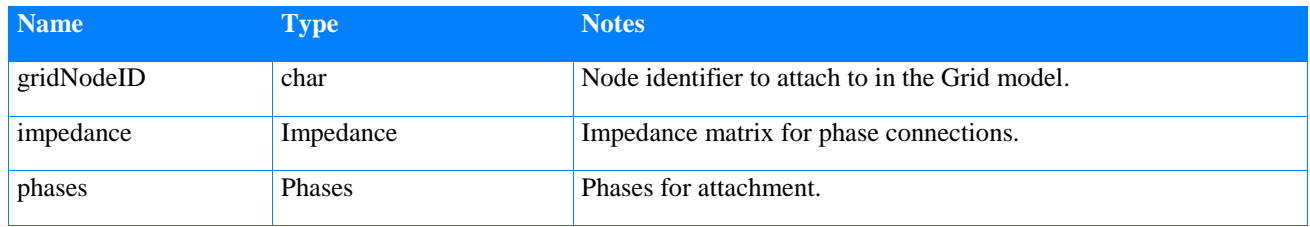

### **2.3.6. ComplexNumber**

A complex number, Table 11.

<span id="page-31-1"></span>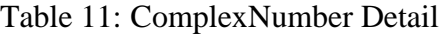

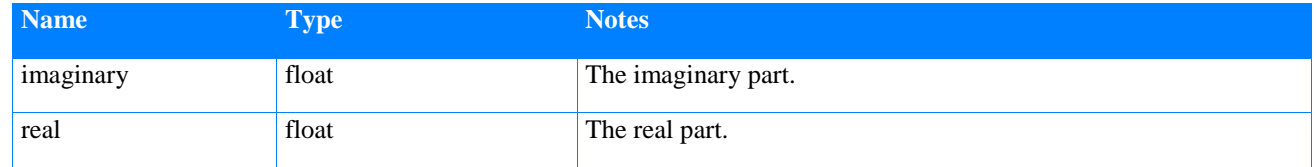

# **2.3.7. Current**

A complex set of currents by phase, in Amperes, Table 12.

<span id="page-31-2"></span>Table 12: Current Detail

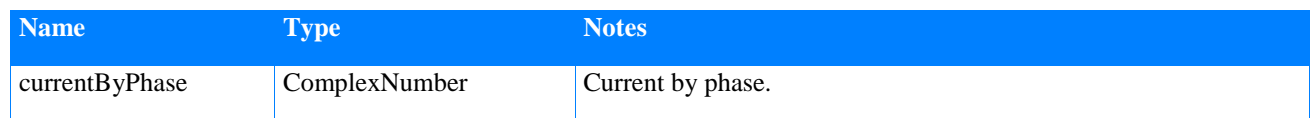

### **2.3.8. GridControl**

GridControl service data structure. Not defined at this time.

### **2.3.9. GridVoltageState**

Details of voltage by phase at a node in the grid in Volts, Table 13.

<span id="page-31-3"></span>Table 13: GridVoltageState Detail

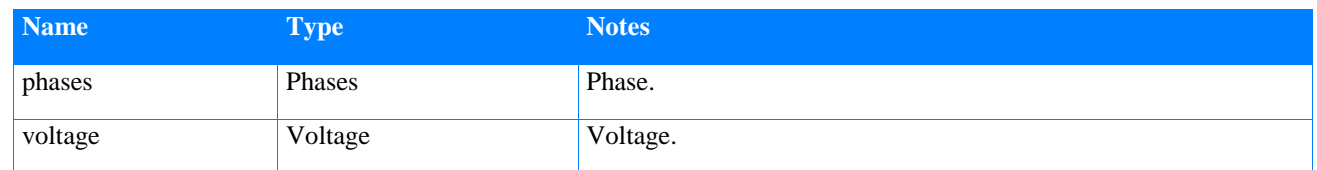

# **2.3.10. Impedance**

A set of complex impedances by phase and across phases, Table 14.

#### <span id="page-32-0"></span>Table 14: Impedance Detail

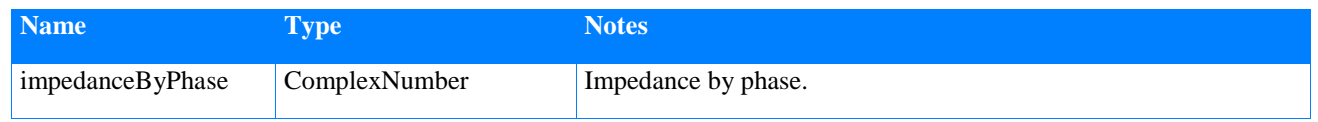

## **2.3.11. Link**

A Link, Table 15, describes the physical components of the system and their internal state properties, such as power (or current) flow, current tap position, etc. It also includes topological information, such as "to" and "from", which makes the nodal information implicit. Note that "to" and "from" simply identify two ends of the link and do not make a statement about the direction of flow of power/energy.

<span id="page-32-1"></span>Table 15: Link Detail

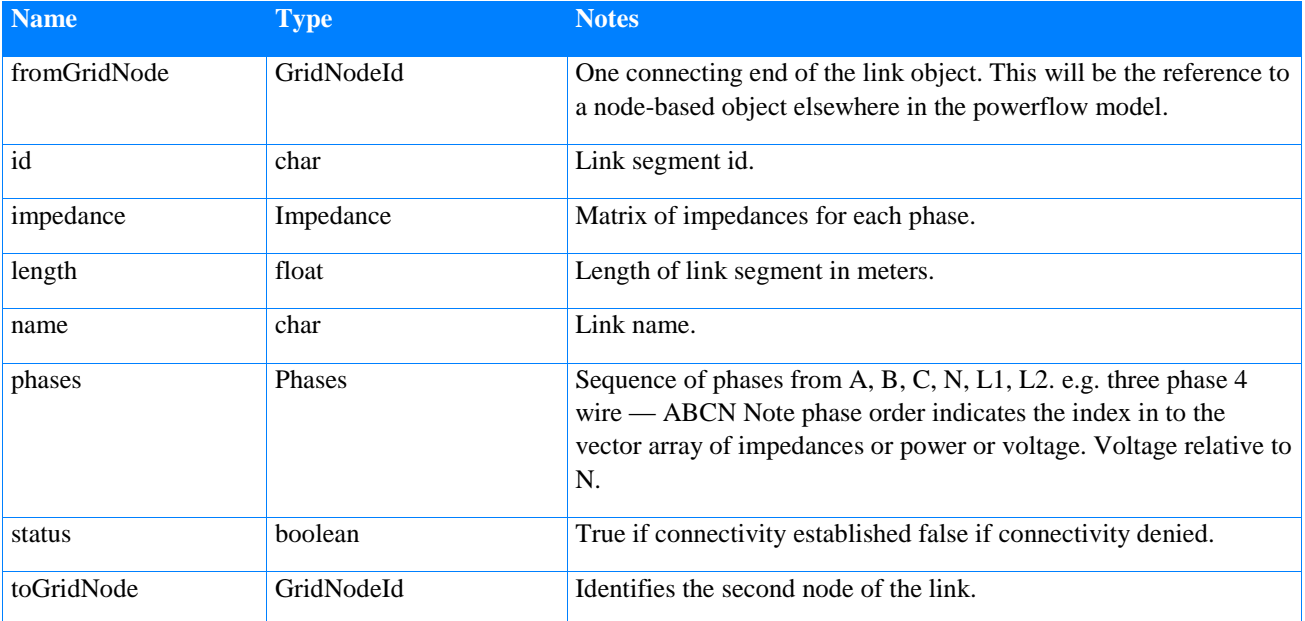

# **2.3.12. PiecewiseLinearSegment**

The PiecewiseLinearSegment class, Table 16, defines the attributes needed to specify a single straight-line segment for a piecewise linear curve. Each straight-line segment is specified by two X-axis coordinates, percentOfFullRatedOutputBegin and percentOfFullRatedOutputEnd; and by two Y-axis coordinates, percentOfFullRatedInputPowerDrawnBegin and percentOfFullRatedInputPowerDrawnEnd. The entire piecewise linear curve is defined by the runningProfile attribute; where the 'percent of full rated input power' is a function of the 'percent

of full rated output'. That is, as the output varies between 0 and 100 percent; the function maps to the percentage of input power (0..100) required to achieve the specified output.

# <span id="page-33-0"></span>Table 16: PiecewiseLinearSegment Detail

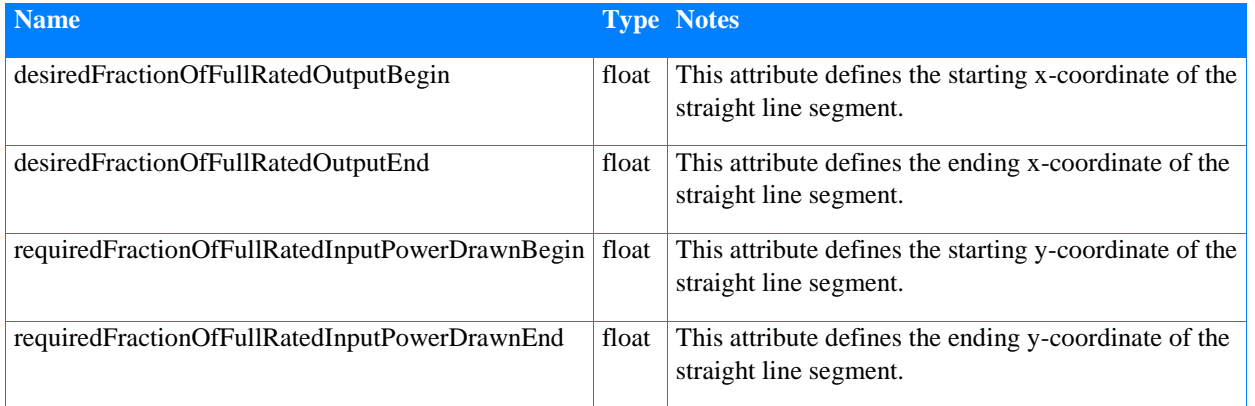

# **2.3.13. Power**

A complex vector of power by phase, Table 17.

<span id="page-33-1"></span>Table 17: Power Detail

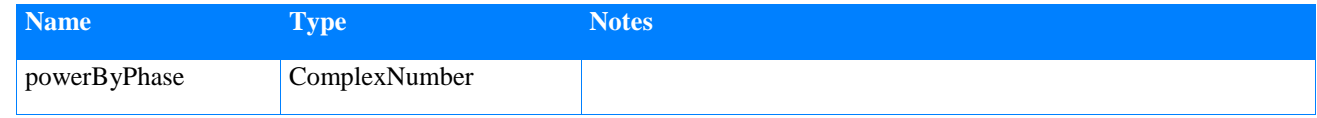

# **2.3.14. PowerCurve**

The PowerCurve class, Table 18, describes the characteristics of a mathematical function used to estimate the power consuming characteristics of a load or the power generating characteristics of a generator.

#### <span id="page-33-2"></span>Table 18: PowerCurve Detail

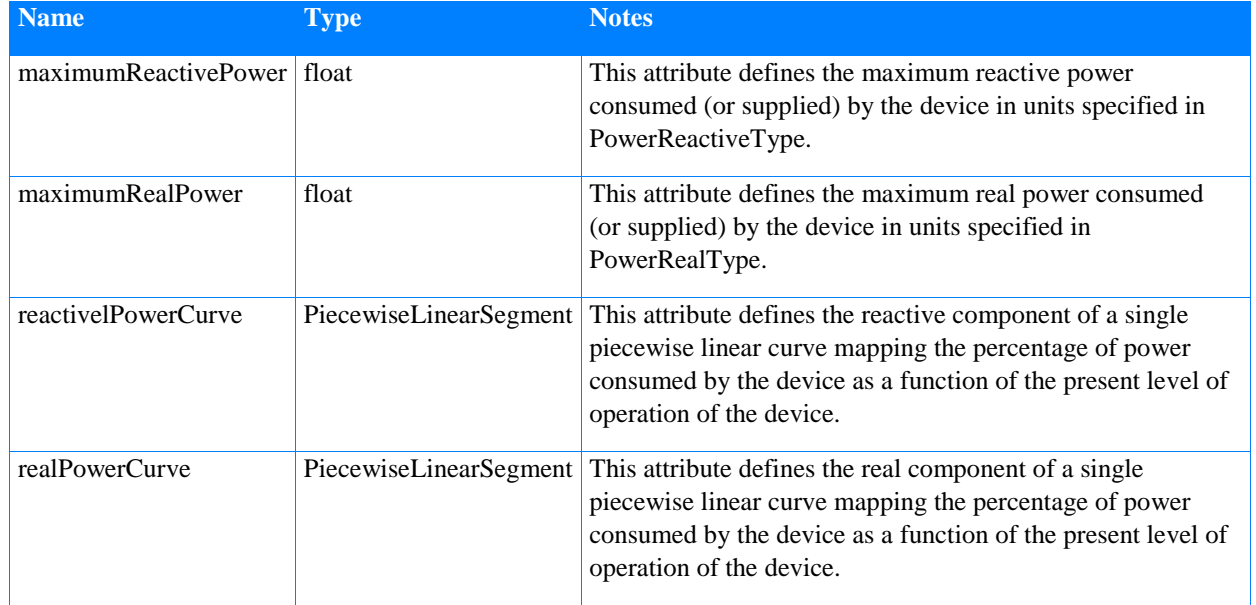

# **2.3.15. PowerRampSegmentType**

The PowerRampSegmentType data structure, Table 19, is used to define a single array element of the recoveryRamp and stagingRamp array of the Load class. Each array element defines the beginning demand for the line segment and the rate of rise or drop. These attributes combined with the duration completely forms a line segment defining a portion of the ramp.

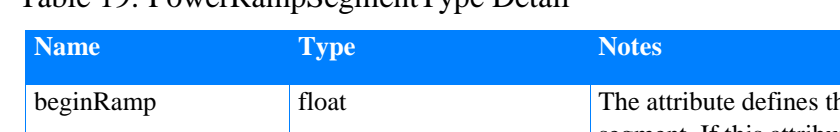

<span id="page-34-0"></span>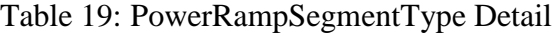

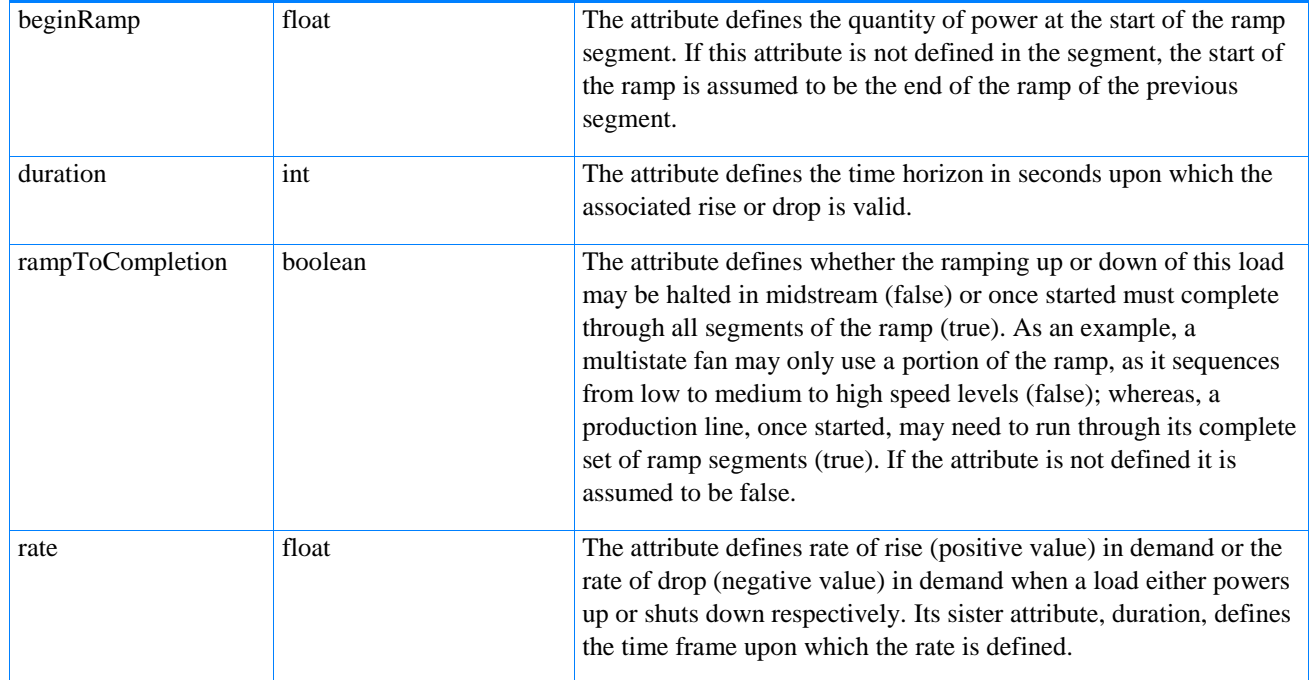

### **2.3.16. PowerRatings**

The PowerRatings class, Table 20, describes the power characteristics of a Load (or Generator) component. The attributes defined allow specifying the minimum and maximum expected power draw from the load (supply from a generator). It also allows a series of predefined operation power curves to be defined with one designated as presently being operational.

<span id="page-34-1"></span>Table 20: PowerRatings Detail

| <b>Name</b>         | <b>Type</b> | <b>Notes</b>                                                                                                    |
|---------------------|-------------|----------------------------------------------------------------------------------------------------|
| activePowerCurve    | int         | This attribute defines the index into the zero based array of<br>powerCurves indicating which powerCurve is presently active.                                                                                                    |
| adjustedFullDRPower | float       | This attribute defines the minimum expected power draw of a load<br>(or the maximum power supplied by a generator) during operation.<br>This value differs from the rated power since it may take into<br>account operational considerations such as environmental,<br>equipment safety or regulatory conditions. |
| adjustedNoDRPower   | float       | This attribute defines the maximum expected power draw of a load<br>(or the minimum power supplied by a generator) during operation.<br>This value differs from the rated power since it may take into                                                                                                    |

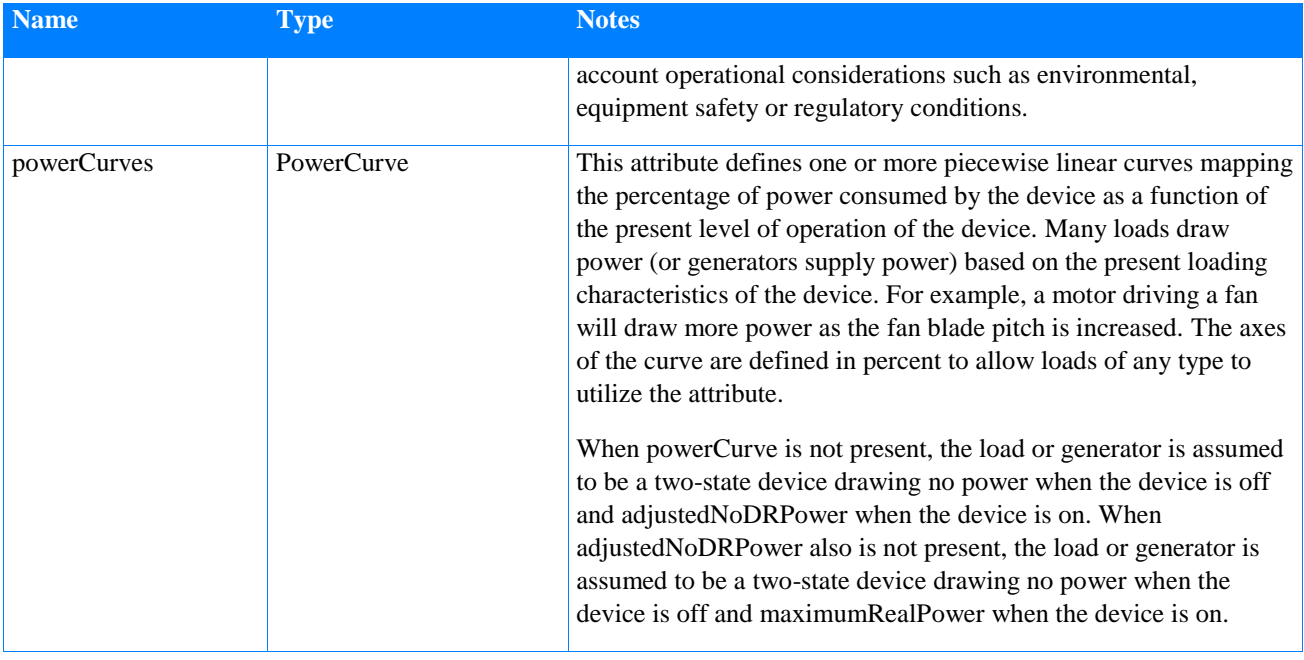

# **2.3.17. PriceCurve**

A price curve, Table 21, depends on sign of the PriceCurveComponent.quantity, it can be price of supply  $(+)$  or demand  $(-)$ .

<span id="page-35-0"></span>Table 21: PriceCurve Detail

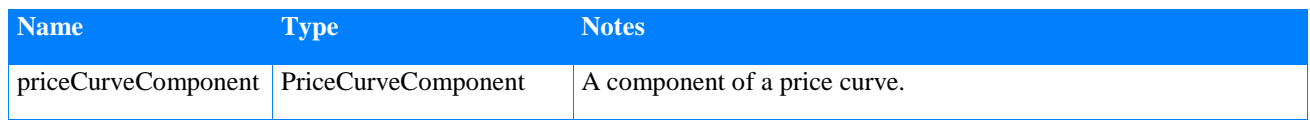

## **2.3.18. PriceCurveComponent**

A component of a pricing curve, Table 22.

<span id="page-35-1"></span>Table 22: PriceCurveComponent Detail

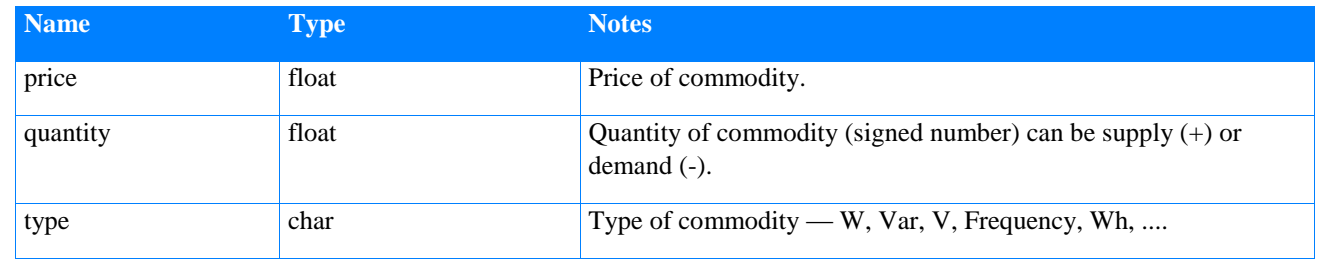

# **2.3.19. Quote**

A quote exchanged by the TransactiveAgents, Table 23.

<span id="page-36-0"></span>Table 23: Quote Detail

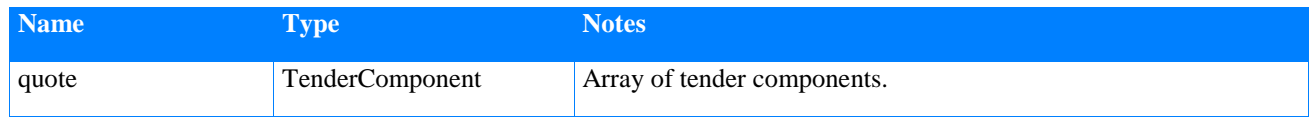

#### **2.3.20. ResourceControl**

Parameters used by local controller to control the resource. This class may be extended to provide additional information to the Resource in order to manage its state. No default information is defined in this model.

#### **2.3.21. ResourcePhysicalState**

ResourcePhysicalState, Table 24, describes physical state parameters for the resource.

<span id="page-36-1"></span>Table 24: ResourcePhysicalState Detail

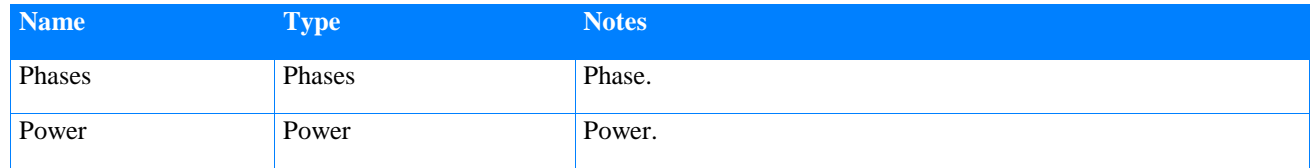

# **2.3.22. ResourceStatus**

ResourceStatus, Table 25, describes electrical status at the resource connection.

<span id="page-36-2"></span>Table 25: ResourceStatus Detail

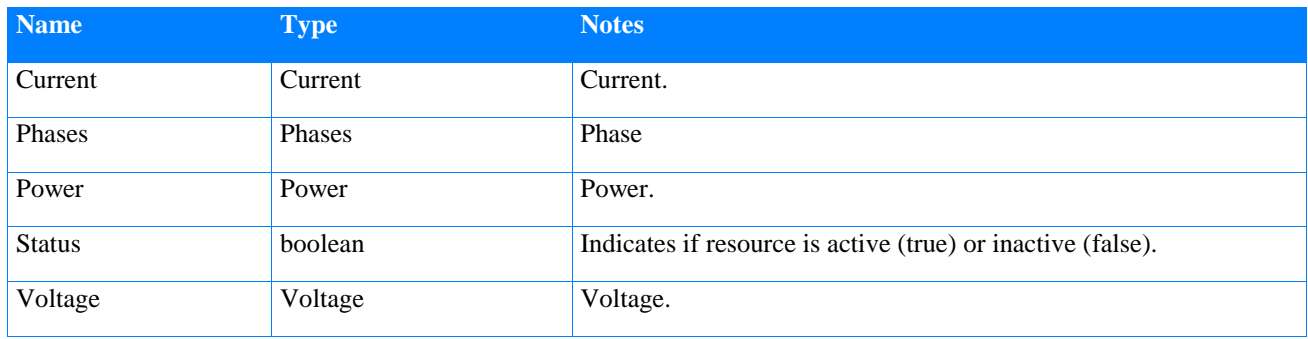

### **2.3.23. SupervisoryControlSignal**

Supervisory control signal provided to LocalController, Table 26.

<span id="page-36-3"></span>Table 26: SupervisoryControlSignal Detail

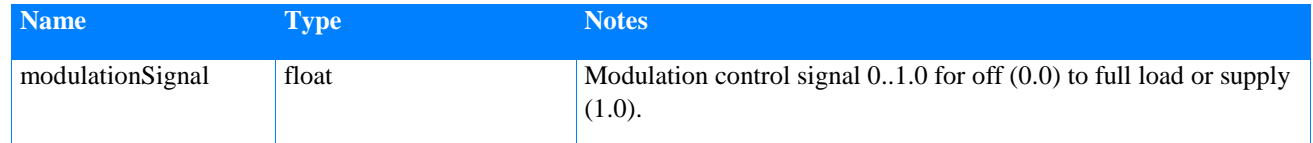

# **2.3.24. Tender**

Tender data structure exchanged by TransactiveAgent during negotiation, Table 27.

#### <span id="page-37-0"></span>Table 27: Tender Detail

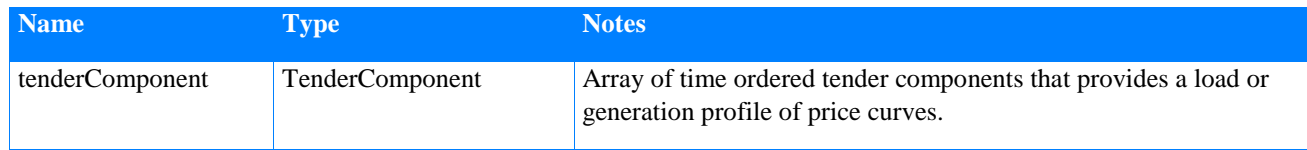

## **2.3.25. TenderComponent**

A component of a tender, Table 28.

<span id="page-37-1"></span>Table 28: TenderComponent Detail

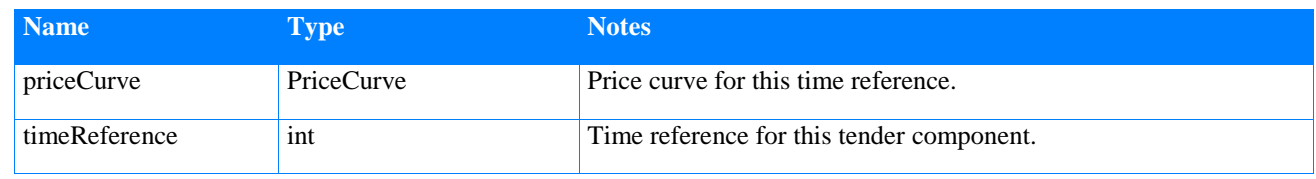

### **2.3.26. Transaction**

A transaction used to establish a price between TransactiveAgents, Table 29.

<span id="page-37-2"></span>Table 29: Transaction Detail

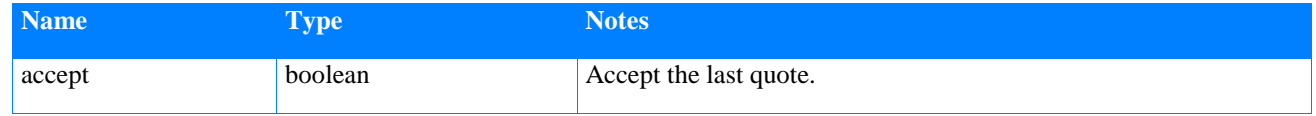

# **2.3.27. Voltage**

A complex vector of Voltage and a string enumeration of the phases, Table 30.

<span id="page-37-3"></span>Table 30: Voltage Detail

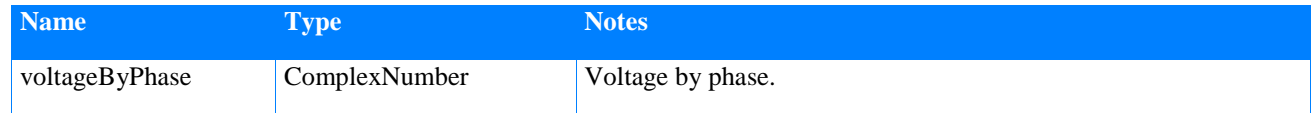

### **2.3.28. TimeReference**

A time reference, in Universal Time Coordinated (UTC), Table 31.

<span id="page-37-4"></span>Table 31: TimeReference Detail

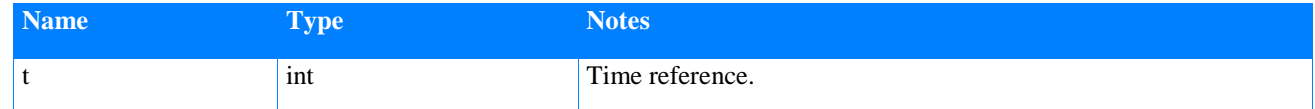

### **2.3.29. GridNodeId**

An identifier representing a grid node.

#### **2.3.30. Phases**

The phases property has a variety of valid inputs. These are:

- $\mathcal{L}_\text{max} = \mathcal{L}_\text{max} = \mathcal{$ This publication is available free of charge from: https://doi.org/10.6028/NIST.SP.1900-750 This publication is available free of charge from: https://doi.org/10.6028/NIST.SP.1900-750
- A Phase A of a three-phase connection
- B Phase B of a three-phase connection
- C Phase C of a three-phase connection
- D Delta connected phases this implies ABC, but explicitly specifying them is recommended
- N Neutral phase
- G Ground phase
- S Split phase this represents residential level wires (2 "hot" and 1 "neutral" wire)

These different phases can be specified in combinations to represent phasing in power line segments, circuits and transformers. For example, 3-Phase Electric Power with a neutral would be "ABCN". Two-phase residential power is typically "S12N". Details are in Table 32.

<span id="page-38-0"></span>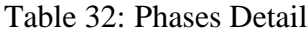

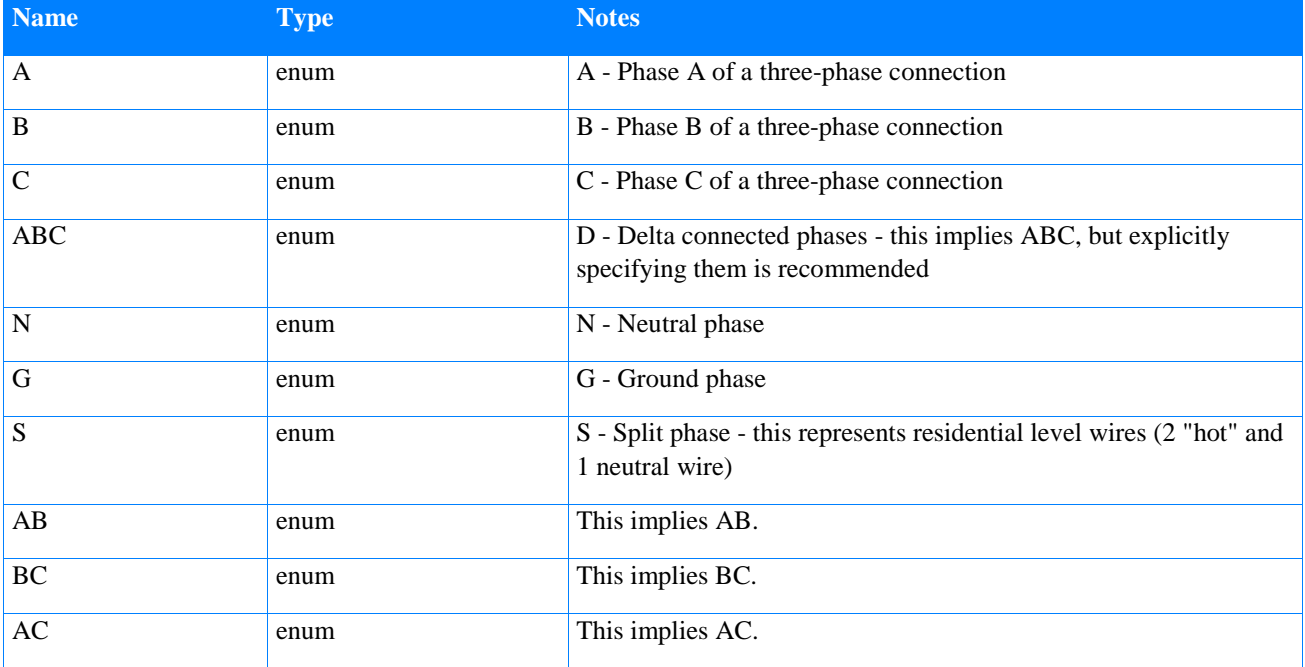

### **2.3.31. StorageType**

An enumeration that defines the energy storage characteristics of an instance of the Generator Class, Table 33.

<span id="page-38-1"></span>Table 33: StorageType Detail

| <b>Name</b>       | <b>Type</b> | <b>Notes</b>                                                                                                    |
|-------------------|-------------|----------------------------------------------------------------------------------------------------|
| none              | enum        | This value indicates that this instance of the Generator Class<br>models a device that does not produce energy from storage. |
| electricalStorage | enum        | This value indicates that this instance of the Generator Class<br>models a device that produces electricity from storage.    |
| thermalStorage    | enum        | This value indicates that this instance of the Generator Class<br>models a device that produces thermal energy from storage. |

29

# **2.3.32. SupplyStatusType**

This enumeration, Table 34, indicates if the load is presently curtailed and if curtailed is in compliance with the curtailment request received.

<span id="page-39-0"></span>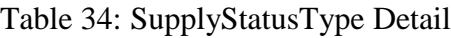

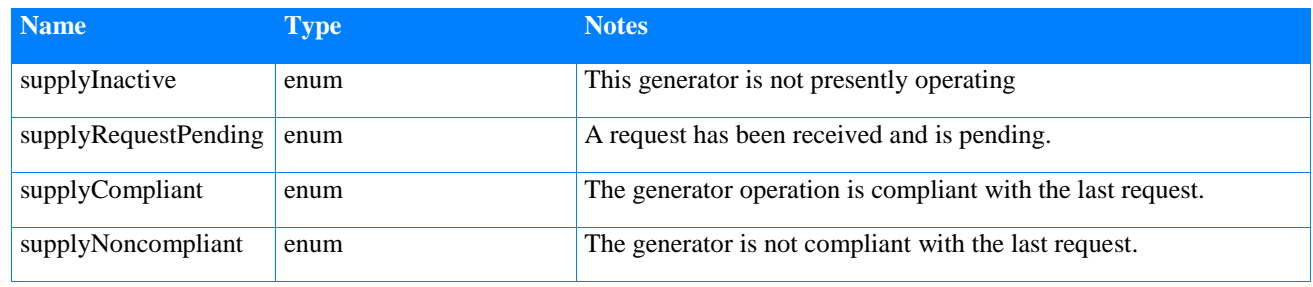

# **2.3.33. LoadStatusType**

This enumeration provides the present overall state of the load, Table 35.

<span id="page-39-1"></span>Table 35: LoadStatusType Detail

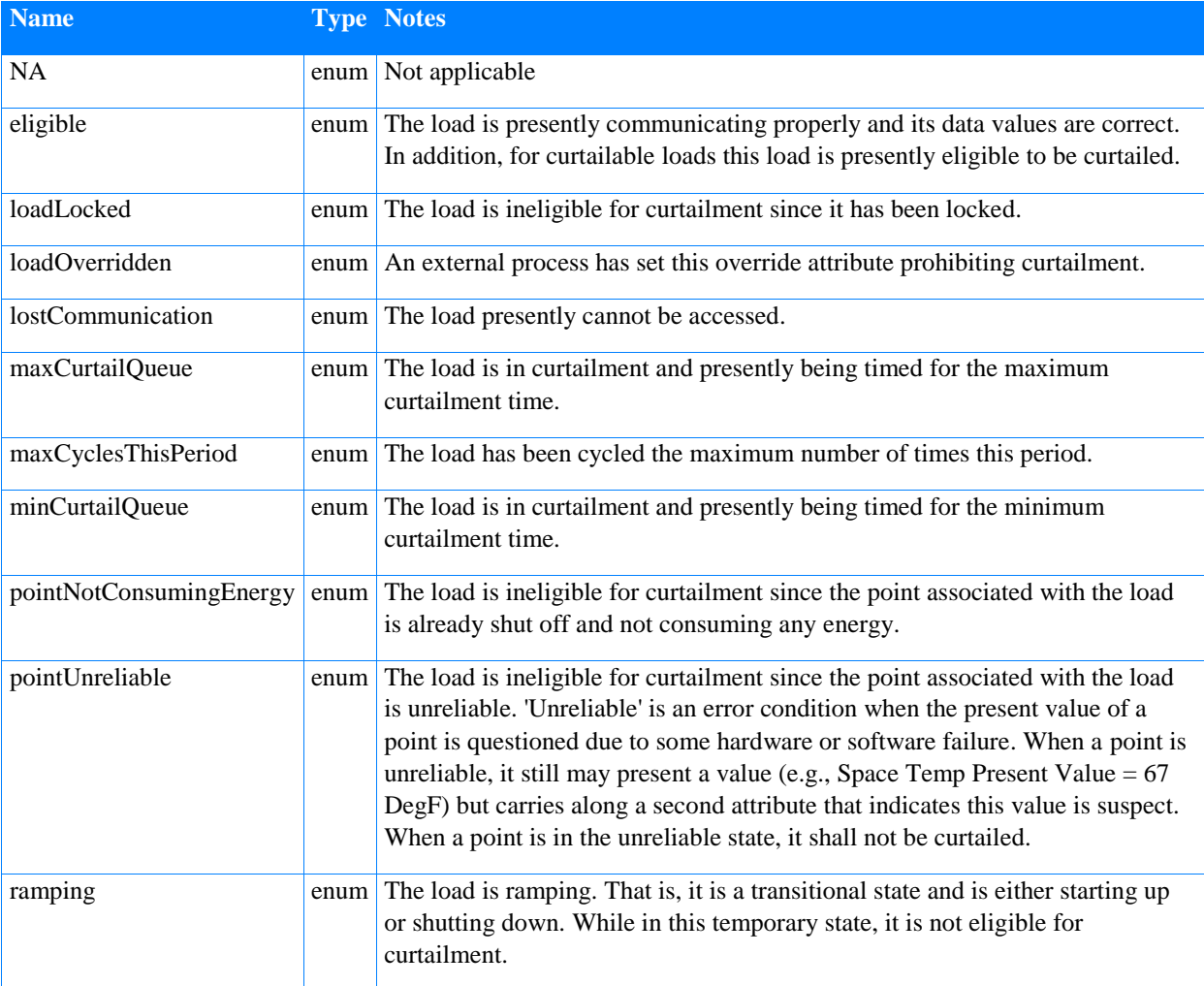

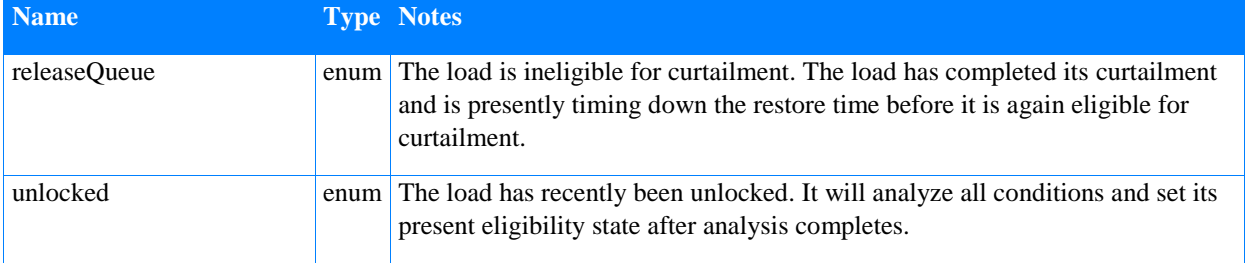

# **Scenario**

This section presents the experimental scenario for Transactive Energy simulations. This canonical experiment scenario provides for the orchestration of a transactive energy experiment.

It provides that, for any set of transactive energy components, that are based on the models of this document, a common experiment engine can be run which will produce the results of the simulation that can be compared.

It assumes the following:

- The platform on which the experiment is running has a class model based on the Transactive Energy Abstract Component Model;
- The interfaces of the model are implemented as a publish-subscribe (pub-sub) messaging pattern or an equivalent; and
- The interfaces provide at least the specified data from the component model interface definitions.
- Note that whether the model components can be combined from different sources on any given platform can't be guaranteed by the abstract model. But if they are compatible the experiments can be composed.

# **3.1. Base TE Experiment Scenario diagram**

The base scenario for TE experiments is in Figure 6 contains the following:

- Initialization of all components by the Experiment Manager; and
- Three parallel sequences that continue until experiment ends:
	- o Physical: represents the timing needed to perform multiphysics power and energy simulation;
	- o Logical Controller: represents the timing needed to perform supervisory and local control of resources; and
	- o Transactive: represents the timing needed to perform a periodic transactive sequence resulting in a pricing model for the duration of the transactive step. This includes a "settle" loop for performing market/participant convergence on price.

Figure 6 illustrates the data flows and the target destinations of data for those components to use. In implementing this model, pub-sub or request response can produce equivalent results and the arrows and data flowed interpreted appropriately to the message mechanism.

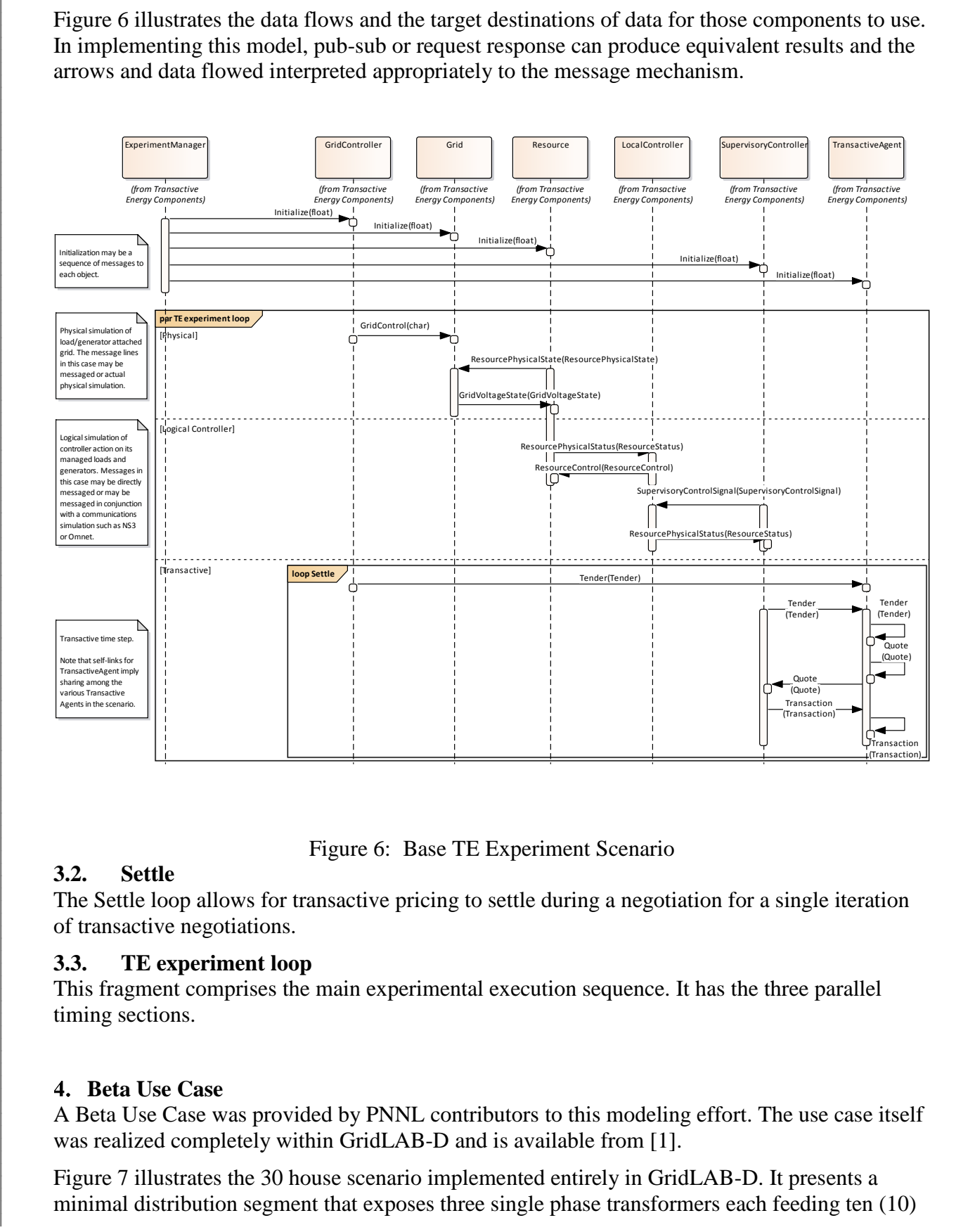

Figure 6: Base TE Experiment Scenario

### <span id="page-41-0"></span>**3.2. Settle**

The Settle loop allows for transactive pricing to settle during a negotiation for a single iteration of transactive negotiations.

#### **3.3. TE experiment loop**

This fragment comprises the main experimental execution sequence. It has the three parallel timing sections.

#### **Beta Use Case**

A Beta Use Case was provided by PNNL contributors to this modeling effort. The use case itself was realized completely within GridLAB-D and is available from [\[1\].](#page-52-0)

Figure 7 illustrates the 30 house scenario implemented entirely in GridLAB-D. It presents a minimal distribution segment that exposes three single phase transformers each feeding ten (10)

#### houses. The houses are composed of an HVAC simulation, various loads, and the ability to bid into a transactive energy double-auction model.

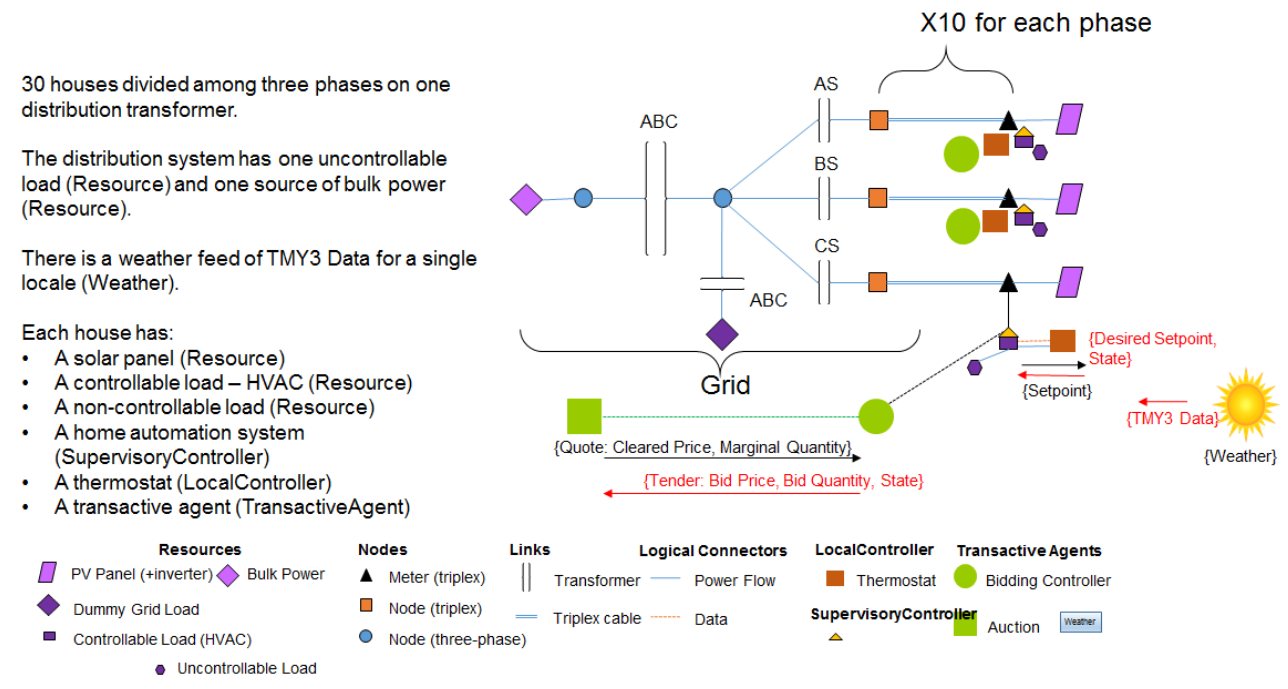

Figure 7: Beta Use Case

<span id="page-42-0"></span>The balance of this section will illustrate the Beta Use Case and its components, including the traceability to the model. The model exclusively uses SI units. However, GridLAB-D uses predominantly Imperial units.

### **4.1. Beta Use Case diagram**

The Beta Use Case is a scenario chosen to illustrate the interactions of the components of the model. Since its main goal is to illustrate the workings of the TE components and provide a reference simulation to use in developing more realistic and useful use cases, it should be considered in that context.

Figure 8 shows a UML package diagram that is a map to how the various parts of the use case are illustrated.

The House models, bid into a common Auction. All receive a common set of weather conditions.

Separate diagrams are presented to contain the GridLAB-D models of the Grid, PhaseAHouse, PhaseBHouse, and PhaseCHouse. In each of these diagrams, object instances based on the classes from the Common Component Inheritance diagram are arranged with their initial configuration parameters set. One example of each phase-connected house is provided.

The details of these components can be inspected in the model UML in the reference [\[1\].](#page-52-0)

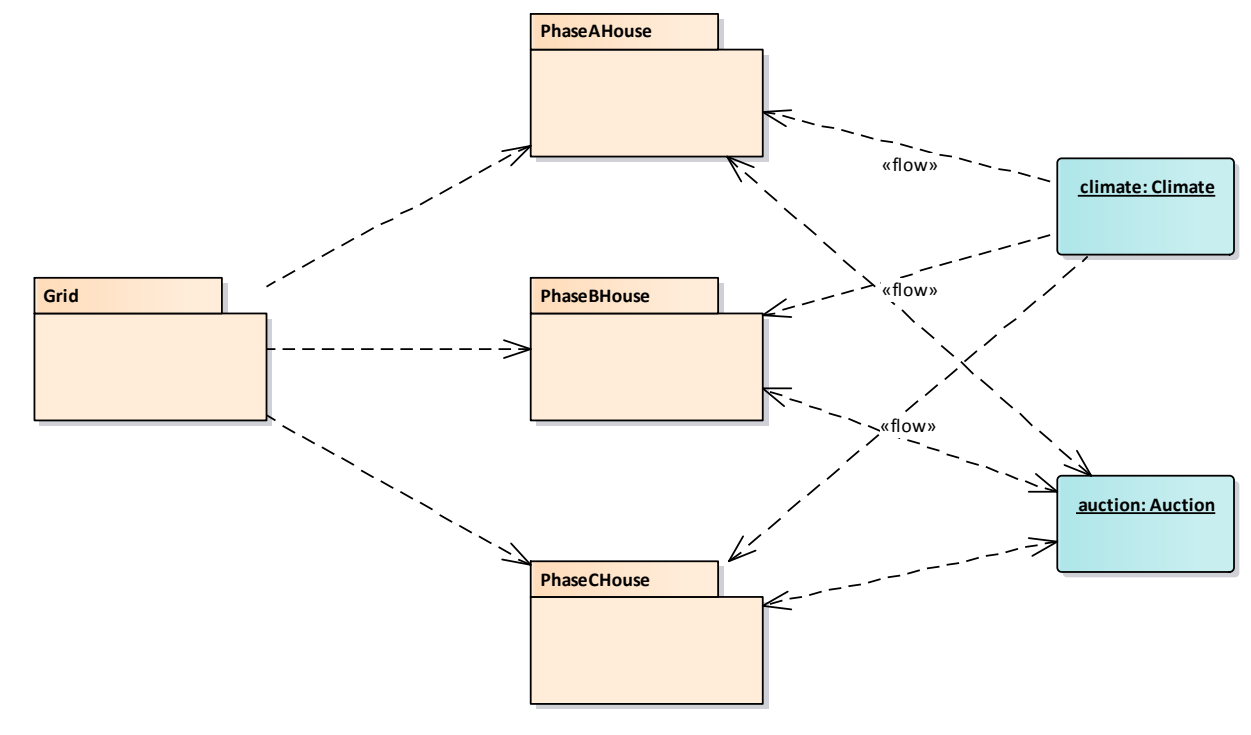

Figure 8: Beta Use Case

# <span id="page-43-0"></span>**4.2. Common Component Inheritance from GridLAB-D**

This section describes the specific classes derived from the Transactive Energy Abstract Component Model components and associated additional data types used in the simulation of the Beta Use Case scenario. These derived classes substantially match the interfaces of the GridLAB-D model components used in the simulation. Note that the attributes of these model components are a subset of those available from the GridLAB-D models but represent those that were set as parameters in the Beta Use Case simulation.

### **4.2.1. Common Component Inheritance diagram**

Figure 9 shows an inheritance model of the GridLAB-D model classes mapped to the Abstract Component model.

Note that some parts of the GridLAB-D classes are not separate and distinct classes but do correspond to the functions of the component model. In these cases, pseudo classes are identified in the diagram (in yellow — Null\_Controller, ZIPLoad\_controller, and HVAC\_controller) to make the inheritance map complete.

Additionally, several GridLAB-D classes are used in composing the Grid and are not represented uniquely in the component model. These are included in this diagram for reference but do not show inheritance from the component model classes.

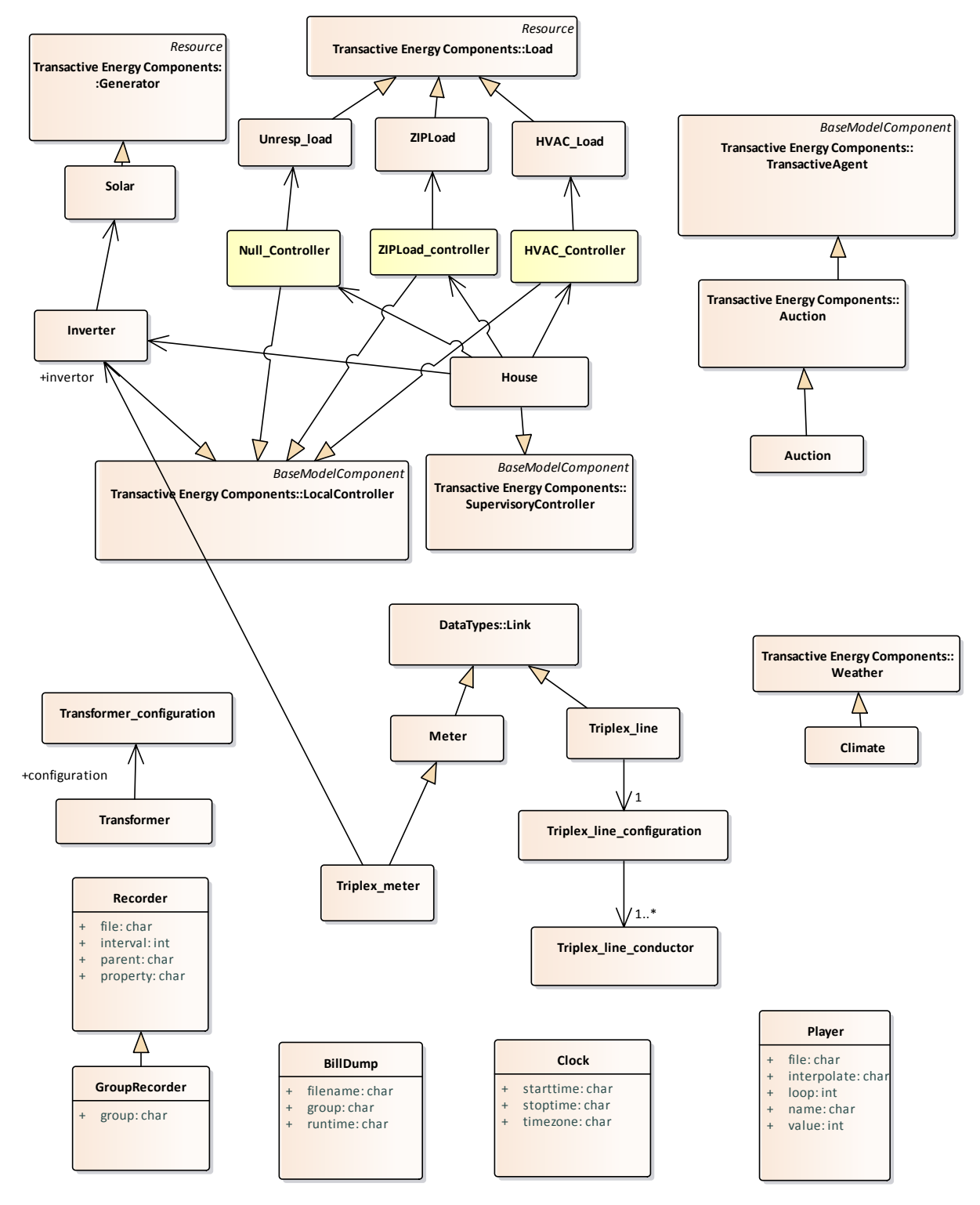

<span id="page-44-0"></span>Figure 9: GridLAB-D Common Component Inheritance

# **4.4. Grid**

This package describes the Beta Use Case grid model.

### **4.4.1. Grid-Part 1 diagram**

Figure 10 illustrates the Beta Use Case grid model. This is part 1 of 2.

<span id="page-45-0"></span>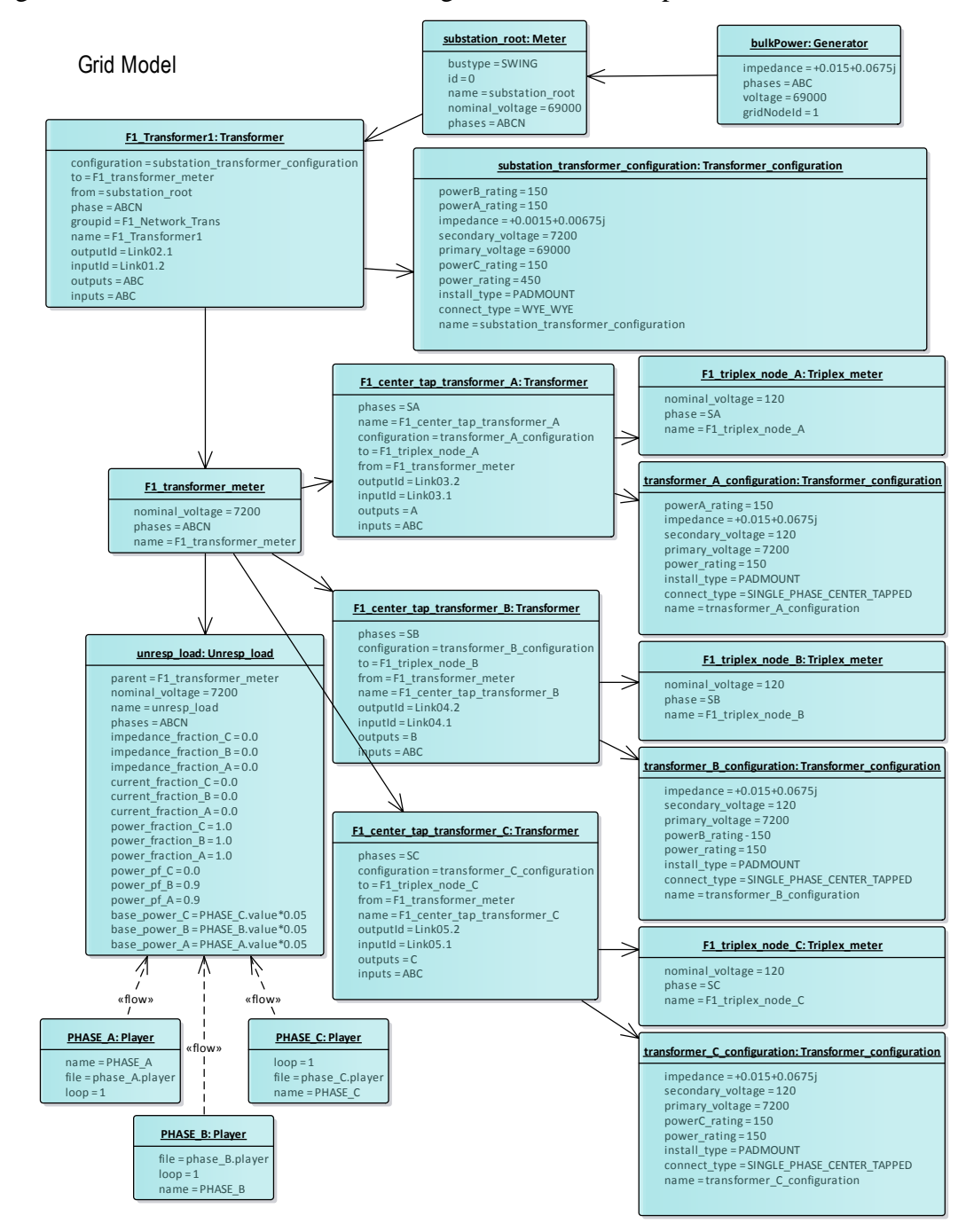

#### **4.4.2. Grid Part 2 diagram**

Figure 11 illustrates the Beta Use Case grid model. This is part 2 of 2.

Grid Model

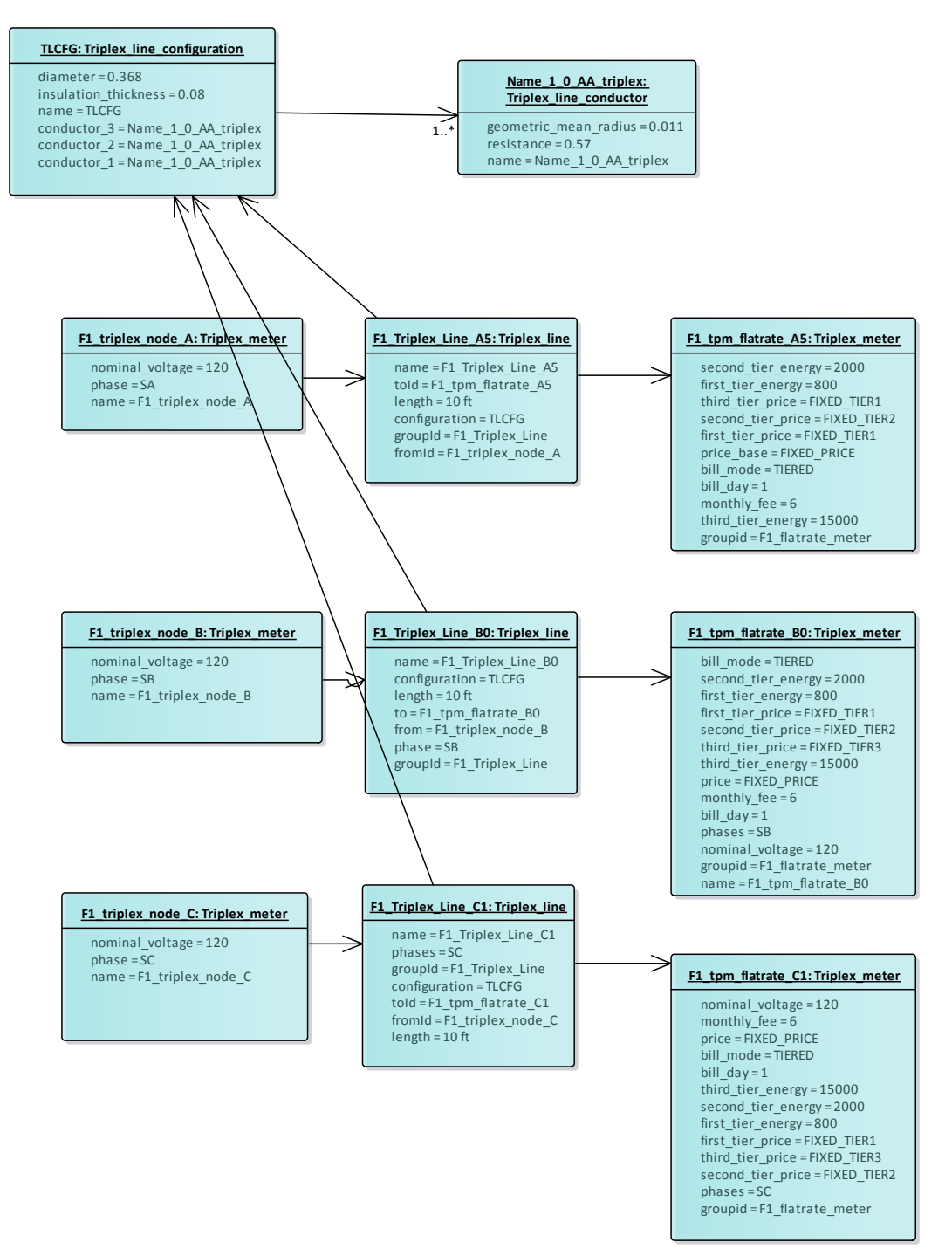

<span id="page-46-0"></span>Figure 11: Grid Part 2

### **4.5. PhaseAHouse**

This package describes the Beta Use Case model for a house on Phase A. Note that there are 10 such houses and only one is shown.

# **4.5.1. PhaseAHouse diagram**

Houses connected to Phase A are shown in this diagram, Fig. 12.

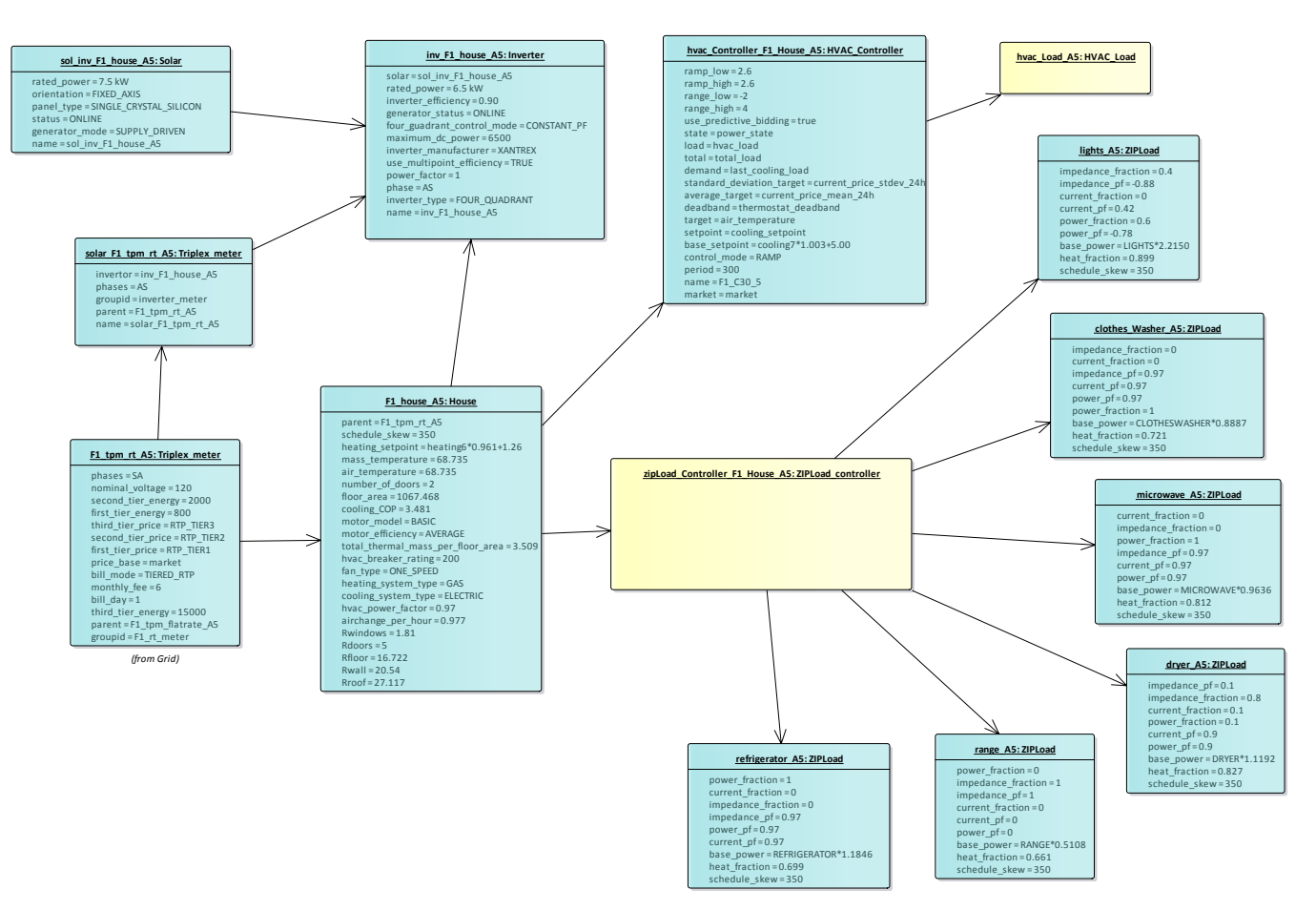

<span id="page-47-0"></span>Figure 12: PhaseAHouse

### **4.6. PhaseBHouse**

This package describes the Beta Use Case model for a house on Phase B. Note that there are 10 such houses and only one is shown.

# **4.6.1. PhaseBHouse diagram**

Houses connected to Phase B are shown in this diagram, Fig. 13.

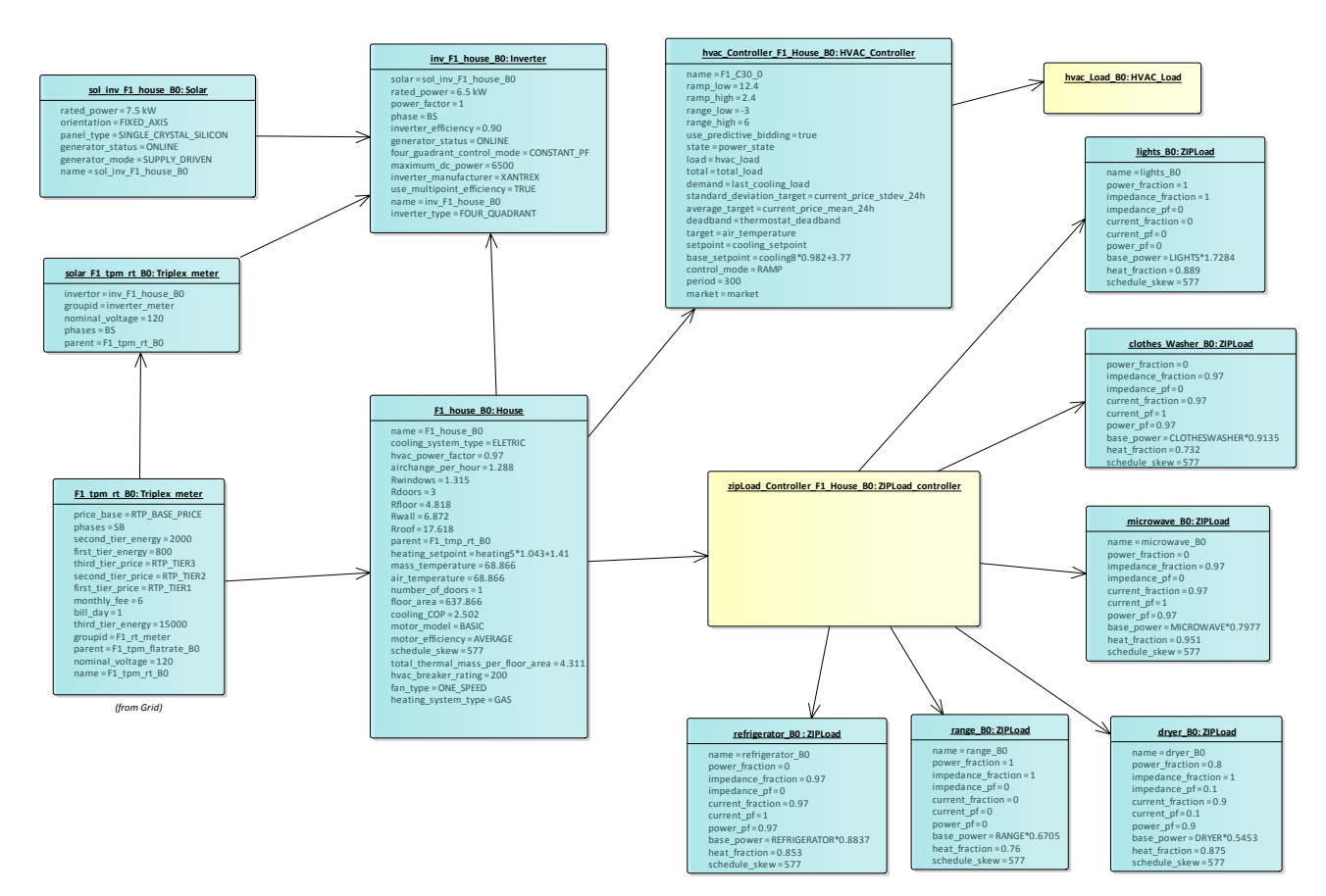

<span id="page-48-0"></span>Figure 13: PhaseBHouse

### **4.7. PhaseCHouse**

This package describes the Beta Use Case model for a house on Phase C. Note that there are 10 such houses and only one is shown.

# **4.7.1. PhaseCHouse diagram**

Houses connected to Phase C are shown in this diagram, Fig. 14.

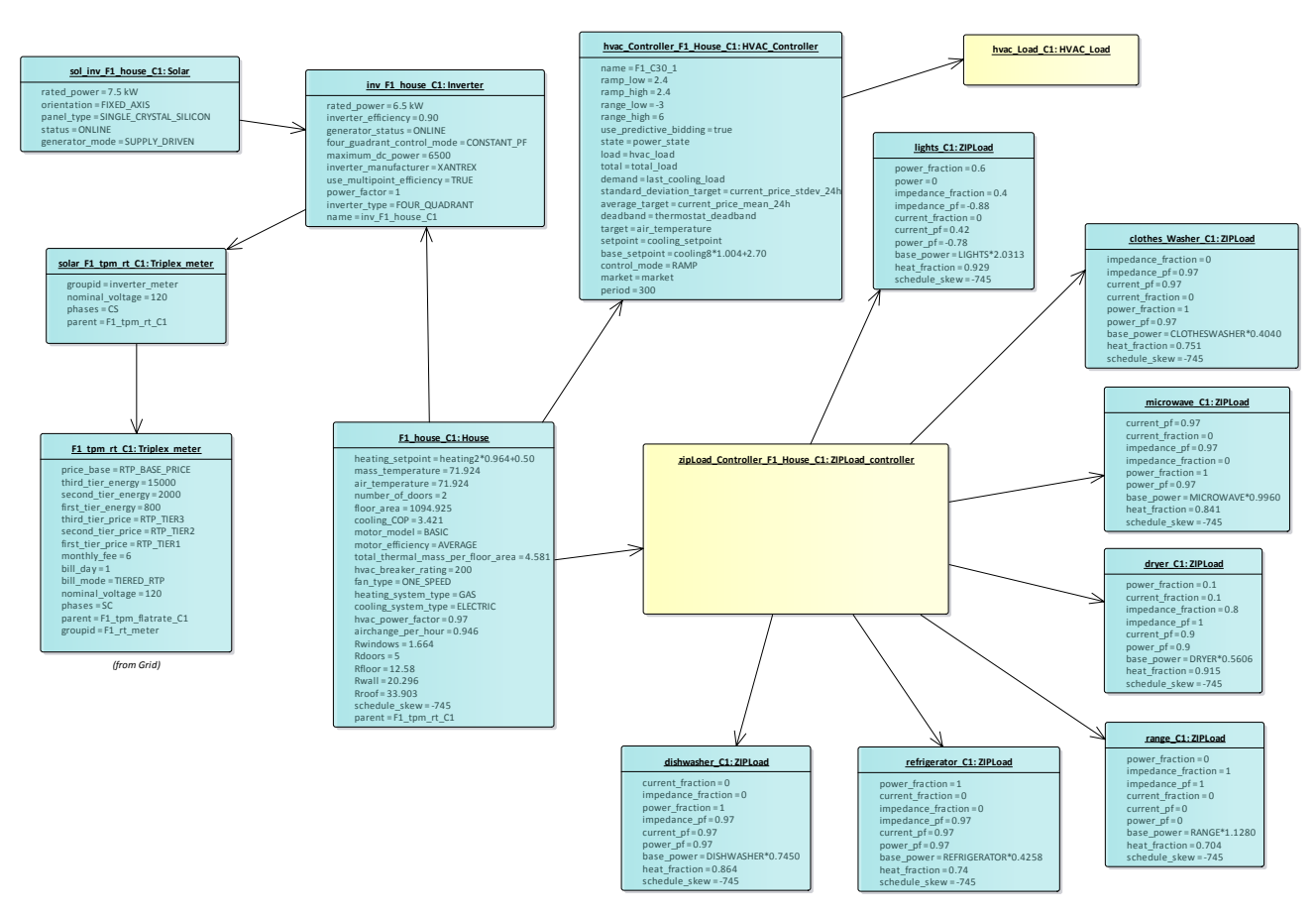

Figure 14: PhaseCHouse

# <span id="page-49-0"></span>**Composite and Extended Classes**

Because the model uses publish and subscribe technology and is based on interfaces, implementing components that realize the interfaces is all that is necessary to be composed into a model simulation.

Composite classes allow for the composition and testing of classes that realize selected sets of interfaces. In any given instance of a TE Component, one or more of the roles or interfaces may be realized.

# **5.1. Composite and Extended Classes diagram**

This diagram, Fig. 15, illustrates how components can be combined and/or extended for use in experiments of the Transactive Energy Abstract Component Model.

#### Composite Classes

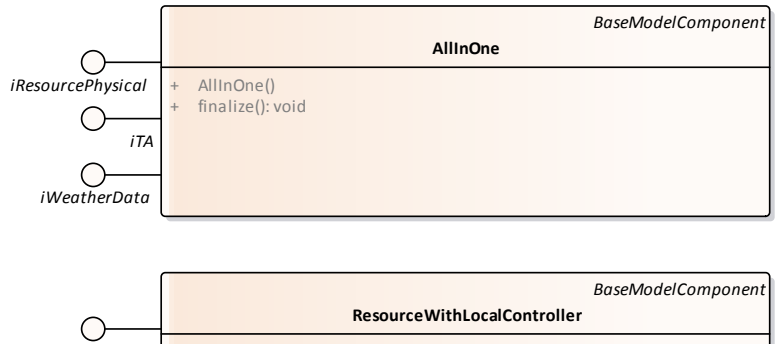

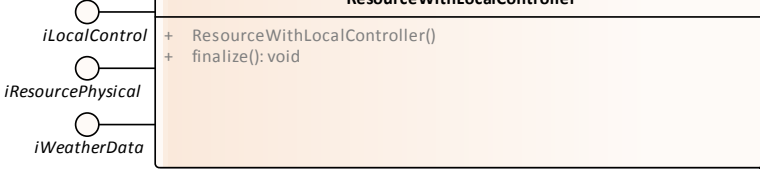

### Extending Classes

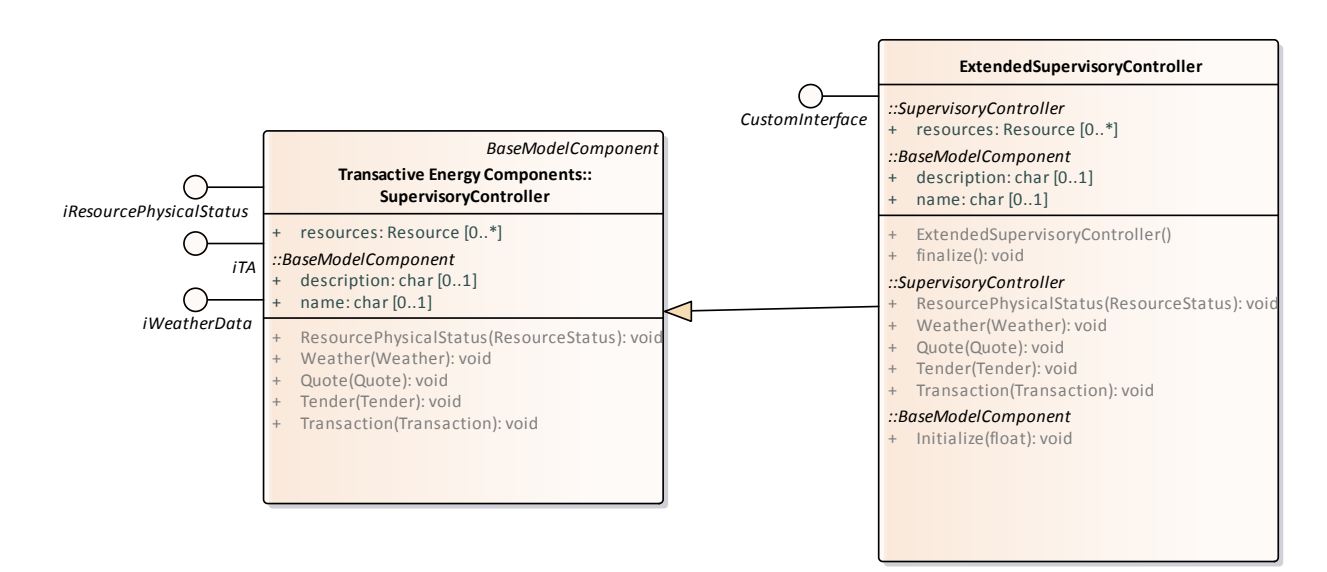

Figure 15: Composite and Extended Classes

### <span id="page-50-0"></span>**5.2. AllInOne**

Contains Resource, Local Controller, Supervisory Controller with Transactive interface. This would represent the transactive appliance from Figure 1.

# **5.3. ExtendedSupervisoryController**

This extended SupervisoryController exposes an additional CustomInterface. By substituting this version of the SupervisoryController additional capabilities can be exposed when substituting from the base.

## **5.4. ResourceWithLocalController**

Contains Resource with Local Controller.

# **5.5. CustomInterface**

A custom extension interface for one of the core components.

#### **References**

- <span id="page-52-0"></span>[1] NIST (2018) TE Challenge Component Model: retrieved from <https://github.com/usnistgov/TEChallengeComponentModel>
- <span id="page-52-1"></span>[2] Universal CPS Environment for Federation (UCEF) project collaboration site. Retrieved from<https://pages.nist.gov/ucef/>
- <span id="page-52-2"></span>[3] Pacific Northwest National Labs (PNNL) Transactive Energy Simulation Platform (TESP). Retrieved from<http://tesp.readthedocs.io/en/latest/>
- <span id="page-52-3"></span>[4] 110th Congress Public Law 140 (2007), *Energy Independence and Security Act Of 2007*, retrieved from [https://www.gpo.gov/fdsys/pkg/PLAW-110publ140/html/PLAW-](https://www.gpo.gov/fdsys/pkg/plaw-110publ140/html/plaw-110publ140.htm)[110publ140.htm](https://www.gpo.gov/fdsys/pkg/plaw-110publ140/html/plaw-110publ140.htm)
- <span id="page-52-4"></span>[5] NIST Special Publication 1108r3, (2014), *NIST Framework and Roadmap for Smart Grid Interoperability Standards, Release 3.0*, [http://dx.doi.org/10.6028/NIST.SP.1108r3](http://dx.doi.org/10.6028/nist.sp.1108r3)
- <span id="page-52-5"></span>[6] GridWise Architecture Council (2015), *GridWise Transactive Energy Framework Version 1.0*, available at: [http://www.gridwiseac.org/pdfs/te\\_framework\\_report\\_pnnl-](http://www.gridwiseac.org/pdfs/te_framework_report_pnnl-22946.pdf)[22946.pdf](http://www.gridwiseac.org/pdfs/te_framework_report_pnnl-22946.pdf)
- <span id="page-52-6"></span>[7] Holmberg, D., Burns, M. et. al., "NIST TE Challenge Phase II Report", NIST Special Pub 1900-603, 2018.<https://doi.org/10.6028/NIST.SP.1900-603>
- <span id="page-52-7"></span>[8] GridLAB-D, PNNL, retrieved from [https://www.gridlabd.org](https://www.gridlabd.org/)
- <span id="page-52-8"></span>[9] Holmberg, D., Hardin, D, Cunningham, R, Melton, R, Widergren, S, (2016) SGIP Technical Paper, *Transactive Energy Application Landscape Scenarios*, available at: <https://sepapower.org/resource/transactive-energy-application-landscape-scenarios/>
- [10] PNNL-SA-113294 (2015), *Transactive Valuation Methodology Insights*, available at: [http://www.gridwiseac.org/pdfs/workshop\\_20150929/pnnl\\_sa\\_113294.pdf.](http://www.gridwiseac.org/pdfs/workshop_20150929/pnnl_sa_113294.pdf)
- <span id="page-52-9"></span>[11] NREL Typical Meteorological Year TMY(3), http://rredc. [nrel.gov/solar/old\\_data/nsrdb/1991-2005/tmy3/](http://rredc.nrel.gov/solar/old_data/nsrdb/1991-2005/tmy3/)
- <span id="page-52-10"></span>[12] ASHRAE (2016). Facility Smart Grid Information Model (FSGIM), ANSI/ASHRAE Standard 201-2016.

#### **Acronyms**

The following acronyms are presented as a ready reference to the intended meaning of their use in the text of this document. It is recognized that within various technical domains, many of these terms and acronyms have multiple meanings. The intent is to provide clarity for the interpretation of this framework and not to make a definitive statement about the "universal" definition of the terms and acronyms.

Selected acronyms used in this document are defined below.

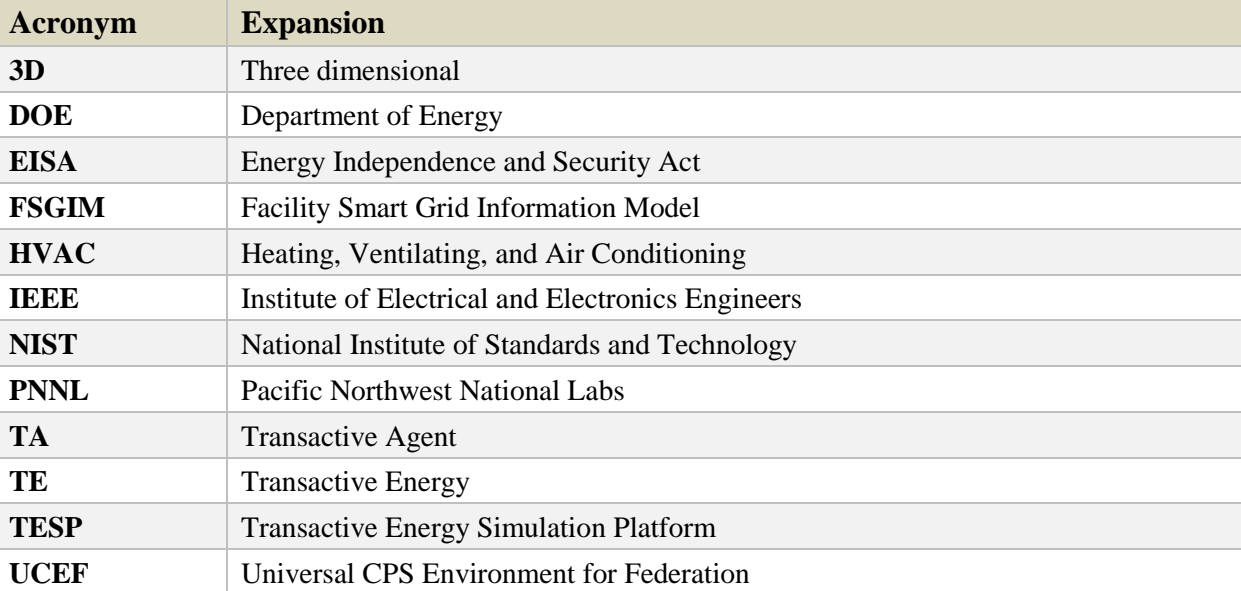

 $\mathcal{L}_\text{max} = \mathcal{L}_\text{max} = \mathcal{$ This publication is available free of charge from: https://doi.org/10.6028/NIST.SP.1900-750 This publication is available free of charge from: https://doi.org/10.6028/NIST.SP.1900-750